# **МІНІСТЕРСТВО ОСВІТИ І НАУКИ УКРАЇНИ НАЦІОНАЛЬНИЙ АВІАЦІЙНИЙ УНІВЕРСИТЕТ ФАКУЛЬТЕТ АЕРОНАВІГАЦІЇ, ЕЛЕКТРОНІКИ ТА ТЕЛЕКОМУНІКАЦІЙ КАФЕДРА ТЕЛЕКОМУНІКАЦІЙНИХ ТА РАДІОЕЛЕКТРОННИХ СИСТЕМ**

ДОПУСТИТИ ДО ЗАХИСТУ Завідувач кафедри

 Роман ОДАРЧЕНКО  $\frac{1}{2022 \text{ p.}}$ 

# <span id="page-0-0"></span>**КВАЛІФІКАЦІЙНА РОБОТА (ПОЯСНЮВАЛЬНА ЗАПИСКА)**

# **ВИПУСКНИКА ОСВІТНЬОГО СТУПЕНЯ МАГІСТР**

**Тема:** «Дослідження впливу неоднорідностей в довгій лінії» .

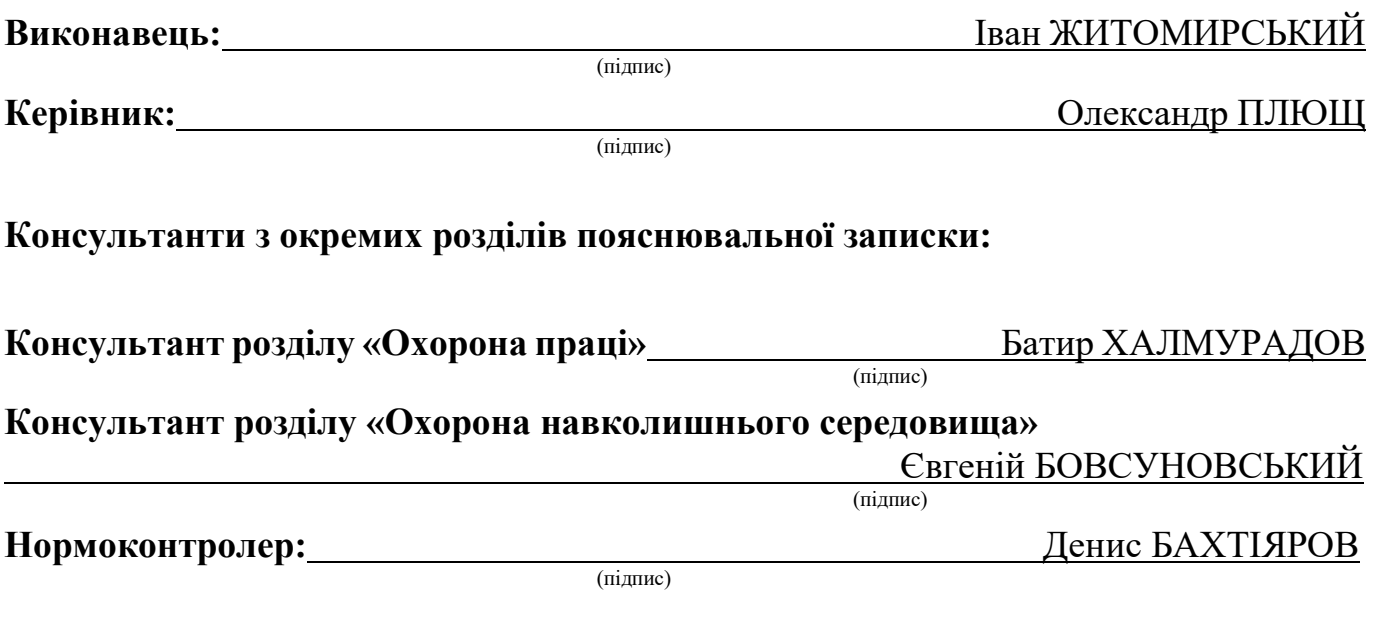

# **НАЦІОНАЛЬНИЙ АВІАЦІЙНИЙ УНІВЕРСИТЕТ**

Факультет аеронавігації, електроніки та телекомунікацій . Кафедра телекомунікаційних та радіоелектронних систем . Спеціальність 172 «Телекомунікації та радіотехніка» . Освітньо-професійна програма «Телекомунікаційні системи та мережі» .

## ЗАТВЕРДЖУЮ

Завідувач кафедри

 Роман ОДАРЧЕНКО 2022 р.

# **ЗАВДАННЯ**

## **на виконання кваліфікаційної роботи**

Житомирського Івана Ігоровича

(прізвище, ім'я, по батькові випускника в родовому відмінку)

<span id="page-1-0"></span>1. Тема кваліфікаційної роботи: «Дослідження впливу неоднорідностей в довгій лінії» затверджена наказом ректора від «07» вересня 2022 р. №1321/ст

2. Термін виконання роботи: з 05.09.2022 р. по 30.11.2022 р.

3. Вихідні дані до роботи: коаксіальний кабель, штучна довга лінія, еквівалентна

схема, імітаційна комп'ютерна модель, диференційні рівняння, різницеві рівняння

4. Зміст пояснювальної записки

Розділ 1 «Основні види ліній зв'язку. Постановка задачі»

Розділ 2 «Створення імітаційної комп'ютерної моделі в середовищі Matlab»

Розділ 3 «Випробування імітаційної комп'ютерної моделі у різних сценаріях роботи»

Розділ 4 «Охорона праці»

Розділ 5 «Охорона навколишнього середовища»

5. Перелік обов'язкового графічного (ілюстративного) матеріалу: 18 рисунків.

# 6. Календарний план-графік

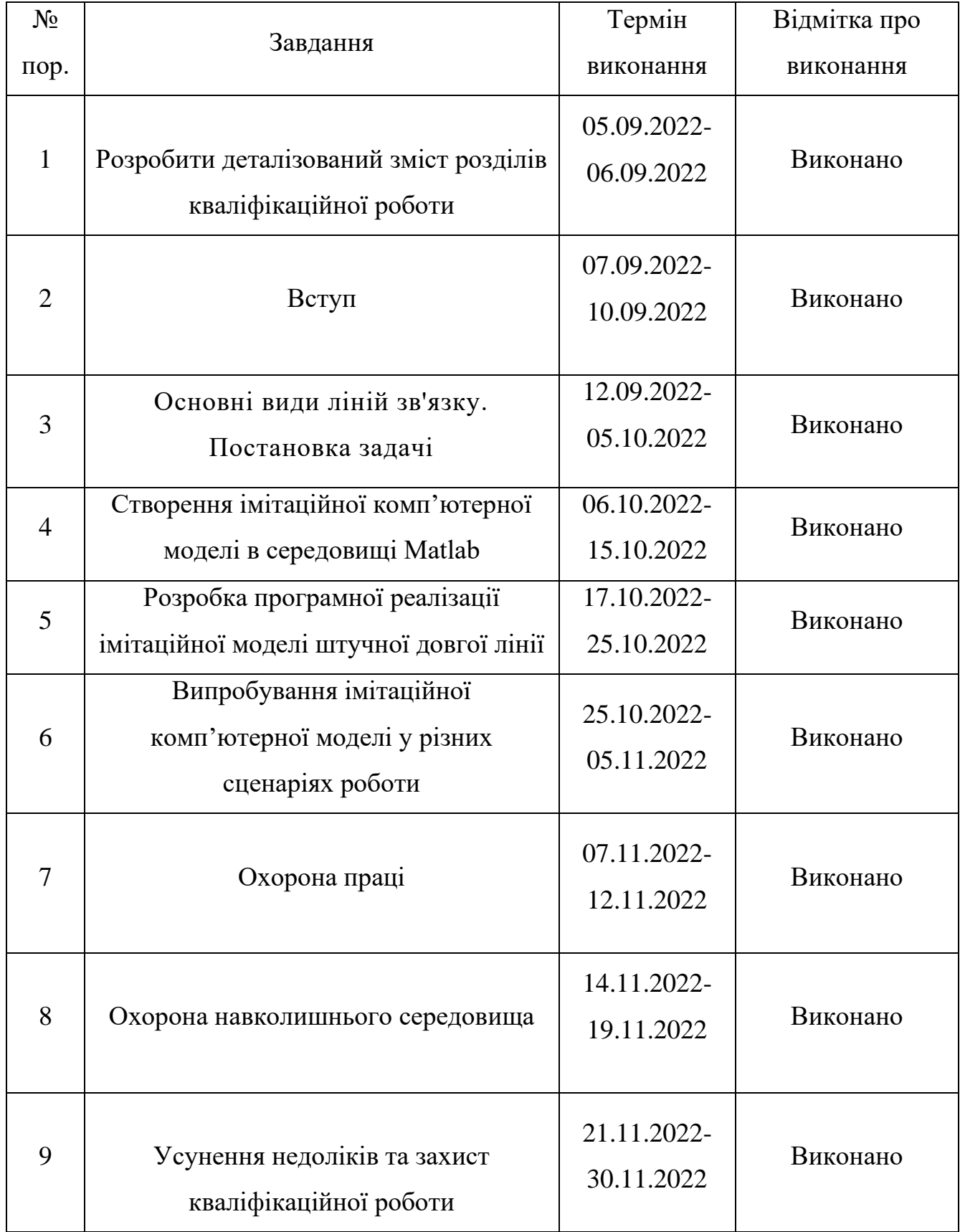

# 7. Консультанти з окремих розділів

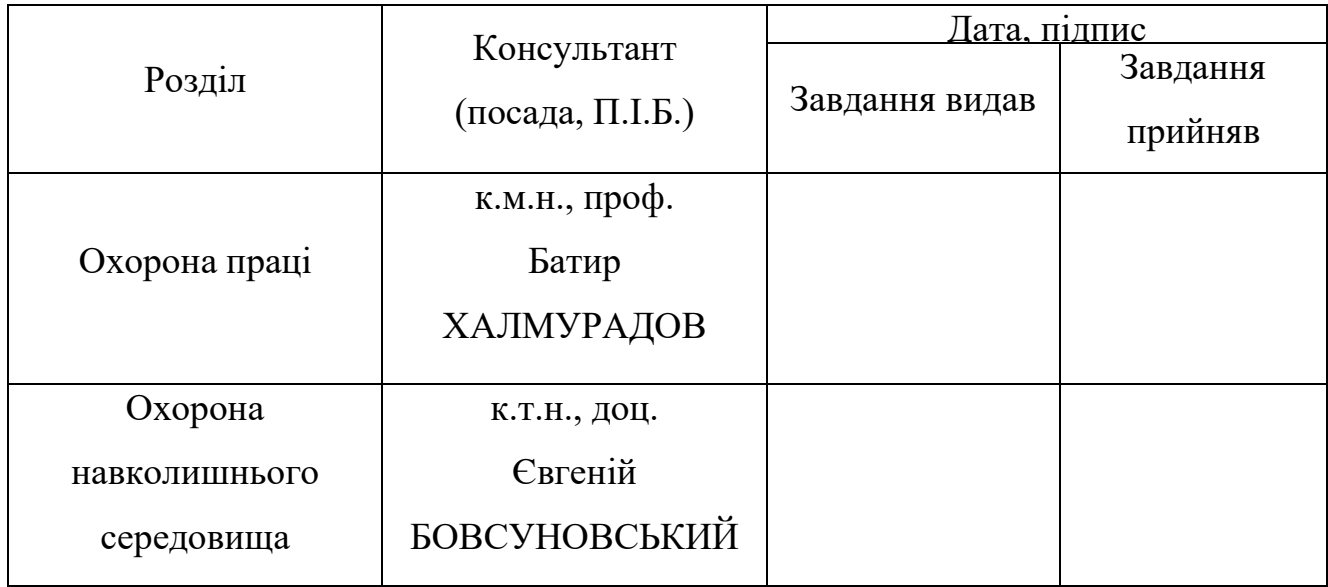

8. Дата видачі завдання: "22" серпня 2022 р.

Керівник кваліфікаційної роботи \_\_\_\_\_\_\_\_\_\_\_\_\_\_\_\_\_\_ Олександр ПЛЮЩ

(підпис випускника)

(підпис керівника) (П.І.Б.)

Завдання прийняв до виконання \_\_\_\_\_\_\_\_\_\_\_\_\_\_\_\_\_\_ Олександр ПЛЮЩ

#### **РЕФЕРАТ**

<span id="page-4-0"></span>Кваліфікаційна робота «Дослідження впливу неоднорідностей в довгій лінії»: 81 с., 25 рис., 3 таблиці, 2 додатка, 8 джерел.

КОАКСІАЛЬНИЙ КАБЕЛЬ, ШТУЧНА ДОВГА ЛІНІЯ, ЕКВІВАЛЕНТНА СХЕМА, ІМІТАЦІЙНА КОМП'ЮТЕРНА МОДЕЛЬ, ДИФЕРЕНЦІЙНІ РІВНЯННЯ, РІЗНИЦЕВІ РІВНЯННЯ.

**Об'єкт дослідження**: процеси розповсюдження сигналів в штучних довгих лініях.

**Предмет дослідження**: вплив неоднорідностей в лінії та узгоджена передача сигналу від джерела до навантаження з мінімальними втратами.

**Мета роботи кваліфікаційної роботи**: розробка імітаційної комп'ютерної моделі довгої лінії.

**Методи дослідження**: аналіз складних процесів з виокремленням основних значущих їх складових.

В роботі проведено аналіз розповсюдження сигналів в штучних довгих лініях.

Розроблено та побудовано імітаційну модель розповсюдження сигналів в штучних довгих лініях.

Матеріали кваліфікаційної роботи рекомендується використовувати при розробці та удосконаленні довгих ліній передачі та в навчальному процесі в вищих навчальних закладах за напрямком «Телекомунікації та радіотехніка».

# 3MICT

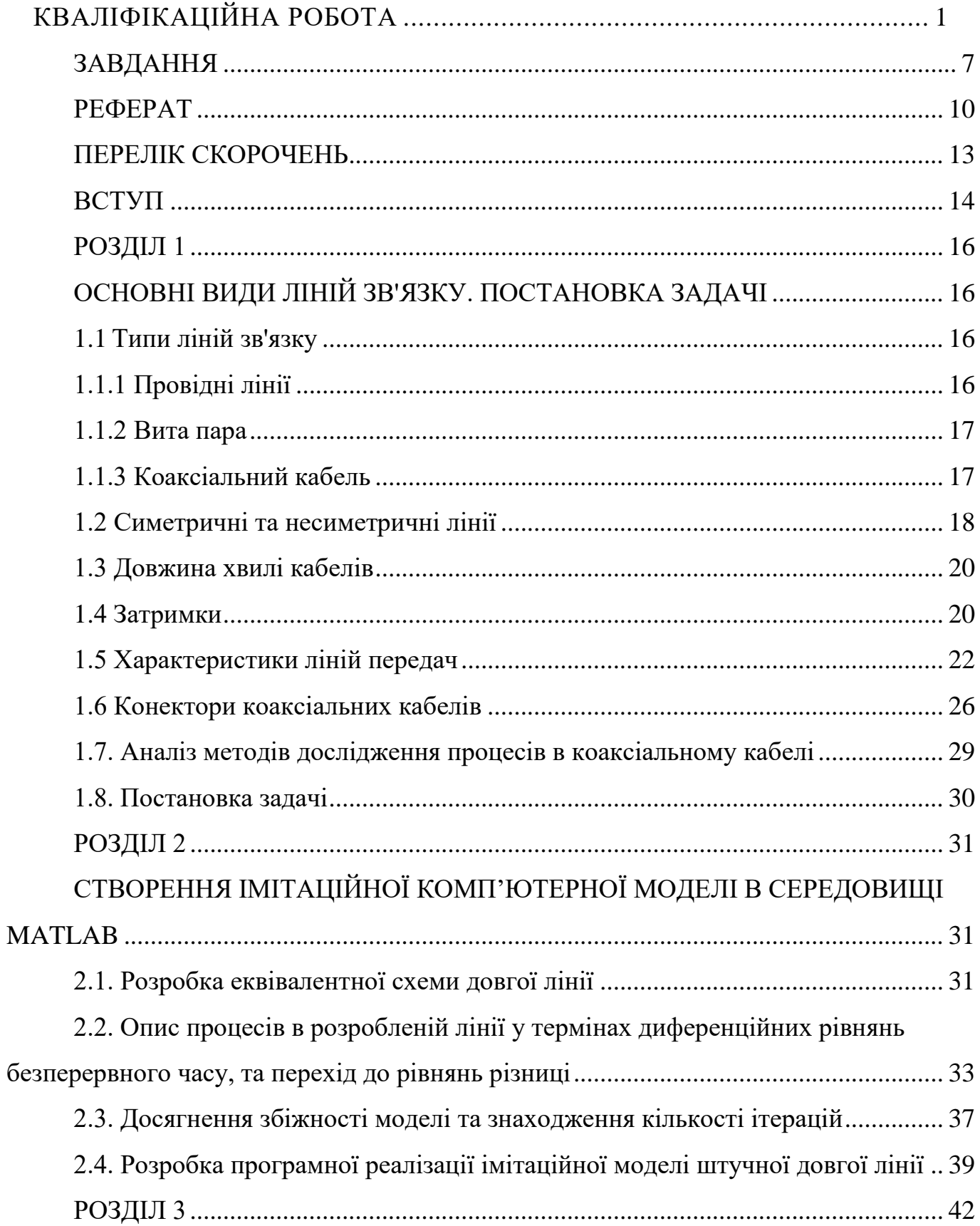

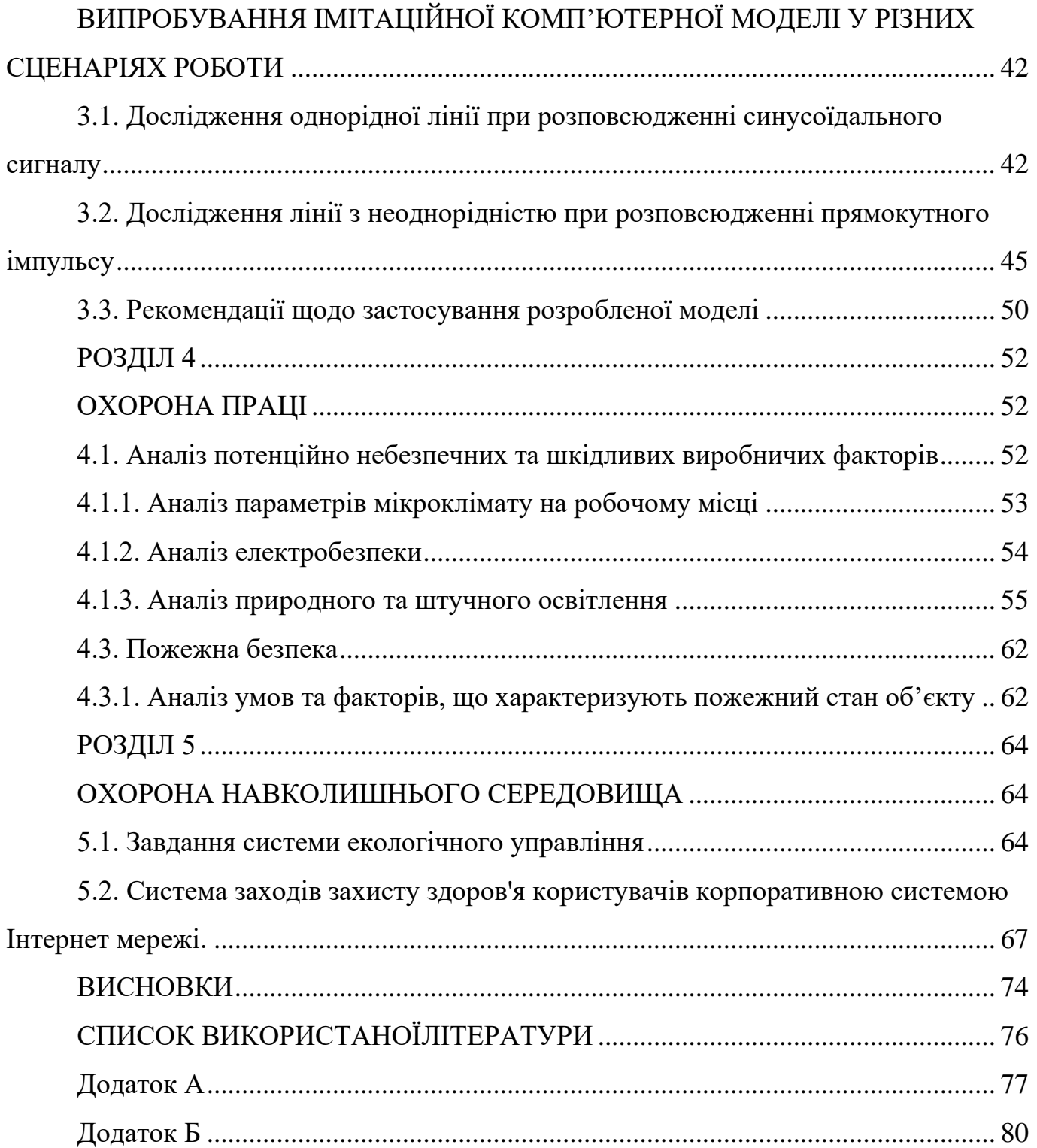

# **ПЕРЕЛІК СКОРОЧЕНЬ**

<span id="page-7-0"></span>ДЛ- довга лінія

- ІКМ- імітаційна комп'ютерна модель
- КІМ- комп'ютерне імітаційне моделювання
- ШДЛ штучні довгі лінії
- КК кооксіальний кабель
- ЕС- еквівалентна схема
- ДР- диференціаційні рівняння

#### **ВСТУП**

<span id="page-8-0"></span>**Актуальність теми.** Ця робота присвячена дослідженню, розробці та впровадженню імітованих комп'ютерних моделей важливих компонентів інформаційно-комунікаційних технологій, а саме засобів телекомунікації, таких як розповсюдження електромагнітних сигналів у довгих штучних лініях. Як правило, такі процеси вивчають за допомогою аналітичних методів або з використанням природних експериментів. Метод аналізу досить складний, недостатньо гнучкий та інтуїтивно зрозумілий. Особливо це видно при розгляді нерівномірних довгих ліній. З іншого боку, проведення природних експериментів вимагає багато часу і матеріальних ресурсів для дослідження. Водночас із стрімким розвитком комп'ютерних технологій все більш перспективними стають ті методи дослідження, які базуються на комп'ютерному імітаційному моделюванні процесів і пристроїв. Вони відрізняються від наведених вище методів простотою, наочністю, гнучкістю та низькою вартістю. Головне, щоб після створення відповідної моделі її можна було використовувати для різних сценаріїв і режимів роботи досліджуваного пристрою. Таким чином, розробка, дослідження та вдосконалення таких систем для дослідження штучних довгострокових процесів методами аналогового комп'ютерного моделювання є актуальною задачею.

Судячи з швидкого поширення телекомунікацій та інформаційних технологій, лінії електропередач продовжують набувати та відігравати все більш важливу роль у технологічних додатках. Характеристики цих ліній повинні відповідати вимогам сучасного телекомунікаційного обладнання для забезпечення якісного зв'язку..

**Мета і завдання дослідження.** Розробка аналогових комп'ютерних моделей довгих ліній та їх використання для дослідження процесів у цій лінії, вивчення ефектів неоднорідностей і послідовної передачі сигналів від джерела до навантаження з мінімальними втратами

Для досягнення поставлених цілей вирішувалися такі наукові завдання.

14

- 1. Розробити еквівалентну схему довгої лінії, яка містить джерело сигналу з певним внутрішнім опором, а сама пряма лінія має можливість змінювати свої параметри та навантаження.
- 2. Опис процесів в розробленій виробничій лінії в термінах диференціальних рівнянь безперервного часу з використанням законів Ома та Кірхгофа.
- 3. Перехід від системи диференційних рівнянь до різницевих рівнянь з метою застосування їх в імітаційному комп'ютерному моделюванні.
- 4. Створення імітаційної комп'ютерної моделі на основі отриманої системи різницевих рівнянь.
- 5. Випробування імітаційної комп'ютерної моделі у певних складних сценаріях роботи довгої лінії.

*Об'єкт дослідження* – процеси розповсюдження сигналів в штучних довгих лініях.

*Предметом дослідження* – вплив неоднорідностей в лінії та узгоджена передача сигналу від джерела до навантаження з мінімальними втратами.

*Методи досліджень.* Комп'ютерне імітаційне моделювання в середовищі Matlab та методика аналізу складних процесів з виокремленням основних значущих їх складових.

**Наукова новизна отриманих результатів.** Створення комп'ютерної моделі, яка вигідно відрізняються від нині використовуваних підходів своєю простотою, наочністю, гнучкістю та невисокою вартістю для використання в різних сценаріях та режимах роботи обладнання, що досліджується

**Практичне значення отриманих результатів.** Отримані в роботі результати імітаційного комп'ютерного моделювання дозволять кількісно та якісно, оцінити вплив неоднорідності в лінії на оптимальну передачу в ній сигналів.

**Апробація отриманих результатів.** Основні положення роботи доповідалися та обговорювалися на таких конференціях:

- Науково-практична конференція «Проблеми експлуатації та захисту інформаційно-комунікаційних систем», м. Київ, 2022 р.

### **РОЗДІЛ 1**

# <span id="page-10-1"></span><span id="page-10-0"></span>**ОСНОВНІ ВИДИ ЛІНІЙ ЗВ'ЯЗКУ. ПОСТАНОВКА ЗАДАЧІ**

До лінії передачі є дві основні вимоги: (1) лінія забезпечує мінімальне згасання сигналу та (2) лінія не випромінює сигнал у вигляді радіоенергії. Усі лінії передачі та роз'єми розроблені з урахуванням цих вимог.

### <span id="page-10-2"></span>**1.1Типи ліній зв'язку**

### *1.1.1 Провідні лінії*

<span id="page-10-3"></span>Дріт складається з двох паралельних провідників із проміжком між ними від 1/2 дюйма до кількох дюймів. на рис. На малюнку 13-1(a) показано двожильний симетричний провід з ізоляційними прокладками, що розділяють дроти. Сьогодні такі лінії використовуються рідко. Одна з паралельних прямих складається з 300 подвійних прямих, як показано на малюнку. 1.1, де відстань між провідниками підтримується суцільним пластиковим ізолятором. Паралелі сьогодні використовуються рідко. [1]]

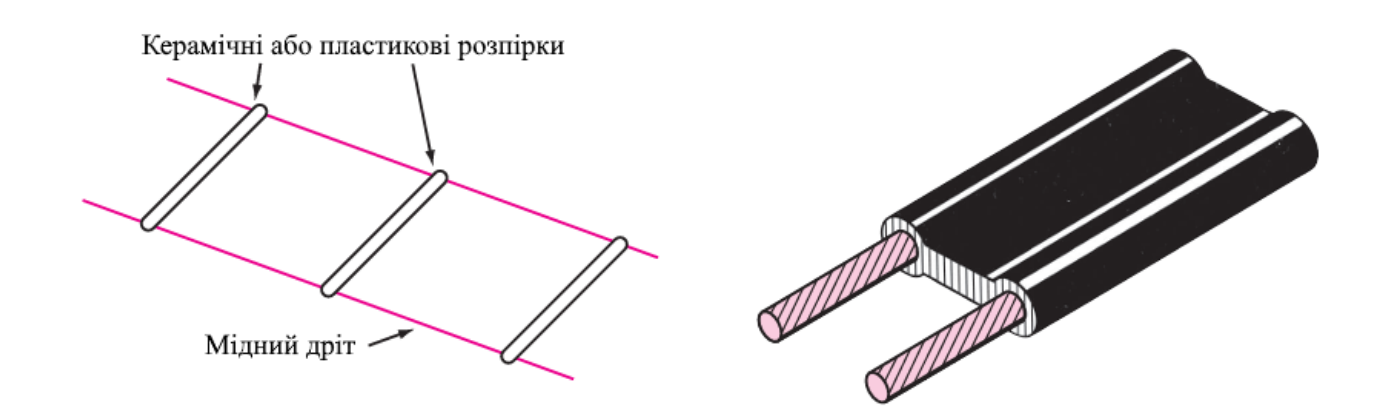

<span id="page-10-4"></span>Рис 1.1. Структура провідної лінії

#### *1.1.2 Вита пара*

Вита пара, як випливає з назви, — це два ізольовані тверді мідні дроти, скручені разом і покриті ізоляційним шаром, як показано на малюнку. 1.2.

Цей тип кабелю спочатку використовувався в телефонній проводці і використовується досі. Але він також використовується для транспортування датчиків та іншого обладнання системи безпеки. Вита пара є одним із найпоширеніших типів ліній передачі в локальних мережах (LAN). Його зазвичай називають неекранованою витою парою (UTP). Існує багато типів неекранованої витої пари, яка використовується для передачі низькочастотного звуку або високочастотних імпульсів. Розмір дроту, тип ізоляції та щільність скручування (скручування на дюйм) визначають його характеристики. Існує також поширений тип обплетення під назвою екранована вита пара (STP). Найпоширеніший варіант містить чотири пари в одній загальній ізоляційній трубці. [1]

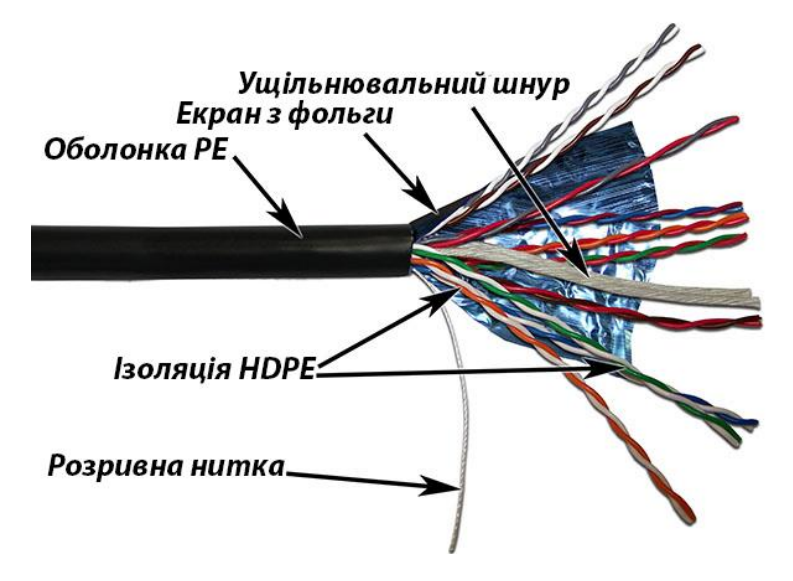

Рис. 1.2. Структура витої пари

#### *1.1.3 Коаксіальний кабель*

<span id="page-11-0"></span>Ця робота присвячена вивченню ліній електропередачі у вигляді коаксіальних кабелів. Важливою особливістю коаксіальної ЛЕП є те, що вона повністю захищена від зовнішніх електромагнітних впливів, має міцну конструкцію, проста в експлуатації..

Щоб гарантувати передачу високоякісного сигналу, лінія передачі повинна відповідати двом основним вимогам. По-перше, він повинен запроваджувати мінімальне ослаблення сигналу, а по-друге, він повинен запобігати будь-якому випромінюванню сигналу у вигляді радіочастотної енергії. Серед основних ліній передачі, які використовуються в сучасних телекомунікаціях, найчастіше використовуються вита пара, коаксіальні кабелі та оптичні лінії. Як згадувалося вище, коаксіальні кабелі є найбільш часто використовуваними лініями передачі в телекомунікаційних додатках. Зазвичай він складається з твердого мідного центрального провідника, оточеного діелектричним матеріалом. Цей матеріал зазвичай пластик або тефлон, як показано на малюнку 1.1 [1].

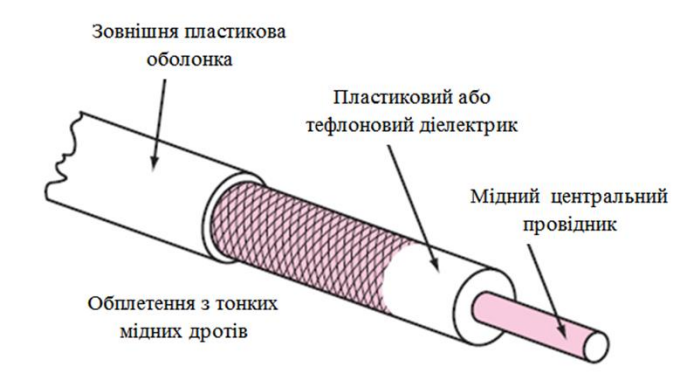

Рис. 1.3. Структура коаксіального кабелю

Характерною рисою довгої лінії передачі, якою є і коаксіальний кабель, є те, що на відміну від коротких ліній передачі, лінія є достатньо довгою для того, щоб саме полотно передачі становило найбільш вагому частину схеми.

#### <span id="page-12-0"></span>**1.2 Симетричні та несиметричні лінії**

Лінії електропередач можуть бути симетричними і несиметричними. Збалансована лінія - це така, в якій жоден з проводів не заземлений. Натомість сигнал на кожному дроті пов'язаний із землею. Незважаючи на те, що напрямок струму в одному дроті зміщений по фазі на 180° зі струмом в іншому дроті, однаковий струм тече через кожен провід відносно землі. У несиметричної лінії один провідник заземлений. Вита пара показана на малюнку. 1.4 (a) Доступний як у симетричному,

так і в асиметричному дизайні, але більш поширеними є симетричні форми.Провідні лінії мають симетричну конфігурацію. Типова схема показана на рис. 1.4. Симетричні дроти забезпечують надійний захист від перешкод і перехресних наводок. Оскільки сигнали мають однакову полярність на симетричних лініях, будь-який зовнішній сигнал, що подається на кабель, з'являтиметься на обох лініях, але буде відхилятися в приймачі. Це називається придушенням загального режиму, і зменшення шуму може досягати 60-70 дБ.

На рис. 1.4 (б) показана асиметрична лінія. Коаксіальний кабель має асиметричну лінію, струм в центральному провіднику відноситься до заземленої оплітці. Коаксіальні кабелі та екранована вита пара забезпечують істотний, але неповний захист від перешкод або перехресних перешкод, викликаних зовнішніми сигналами через індуктивний або ємнісний зв'язок. Неекрановані лінії можуть сприймати сигнали та перехресні перешкоди та навіть випромінювати енергію, спричиняючи небажану втрату сигналу. Іноді необхідно або бажано перейти від симетричного режиму до асиметричного і навпаки. Це робиться за допомогою пристрою під назвою балун від Balanced-Unbalanced. [1]

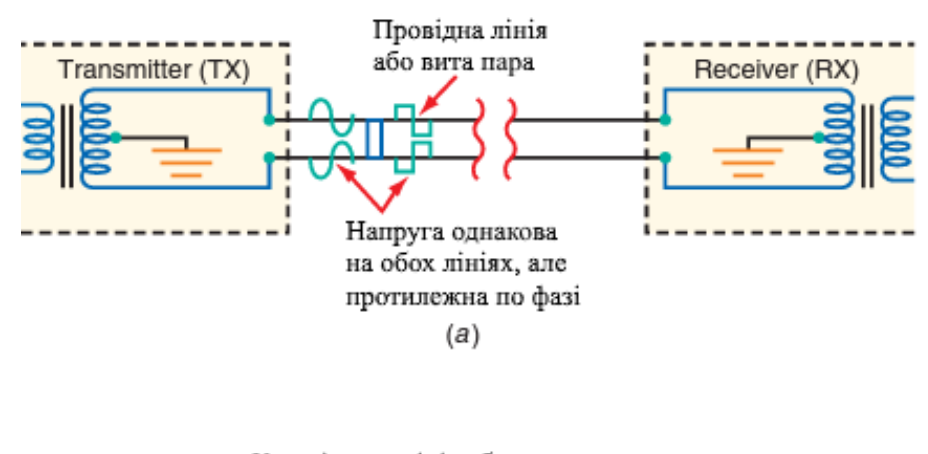

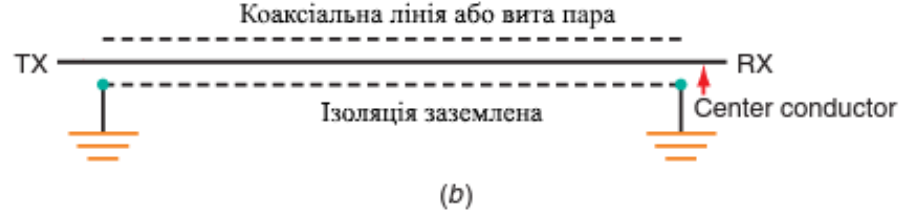

Рис. 1.4. Симетричні та несиметричні лінії

#### <span id="page-14-0"></span>**1.3 Довжина хвилі кабелів**

Двожильний кабель, який передає сигнал лінії електропередачі 60 Гц у ваш дім, є лінією передачі, так само як і дроти, які з'єднують аудіовихід від стереоресивера до стереодинаміків. [1]

На цих низьких частотах лінія передачі діє як носій напруги змінного струму. Для цих застосувань єдиною цікавою характеристикою кабелю є резистивні втрати. Розмір і електричні характеристики низькочастотних ліній можуть значно відрізнятися, не впливаючи на продуктивність. Винятком є розмір провідника, який визначає пропускну здатність по струму і падіння напруги на великих відстанях. Провідники, як правило, мають коротку електричну довжину порівняно з довжиною хвилі частоти, яку вони несуть. Пара струмопровідних провідників не вважається лінією передачі, якщо її довжина менше 0,1 λ на частоті сигналу. [1]

Кабелі, які використовуються для передачі радіочастотної енергії, є не простими резистивними провідниками, а складними еквівалентами індуктивності, ємності та опору. Крім того, коли лінія передачі має довжину, що дорівнює або перевищує довжину хвилі переданого сигналу, лінія демонструє особливі характеристики, які вимагають більш складного аналізу. [1]

Відстань, представлена довжиною хвилі в даному кабелі, залежить від типу кабелю. Швидкість у кабелі може становити від 0,5 до 0,95 швидкості світла (радіохвиль) у космосі, а довжина хвилі сигналу в кабелі буде пропорційно меншою за довжину хвилі сигналу в космосі. Тому розрахована довжина кабелю менша за довжину хвилі у вільному просторі. [1]

#### <span id="page-14-1"></span>**1.4 Затримки**

Оскільки швидкість розповсюдження лінії передачі менша, ніж у вільному просторі, розумно припустити, що будь-яка лінія сповільнить або затримає будь-який поданий на неї сигнал. Через деякий час сигнал, надісланий на одному кінці лінії,

з'являється на іншому кінці лінії. Це називається часом затримки або часом банківського переказу. Лінія передачі, яка спеціально використовується для реалізації затримки, називається лінією затримки.

На малюнку 1.5 показано вплив затримки часу на синусоїдальні сигнали та серії імпульсів. Вихідна синусоїда виникає пізніше, ніж вхідна, тому її фаза зсувається. Ефект такий самий, як реактивна схема, яка вносить запізнілий фазовий зсув. У випадку серії імпульсів затримка імпульсу визначається коефіцієнтом, який залежить від типу та довжини лінії затримки..

Величина часу затримки залежить від індуктивності та ємності лінії. Опір змінам струму, що забезпечується індуктором, плюс час заряджання та розряджання конденсатора призводить до кінцевої затримки.. [1]

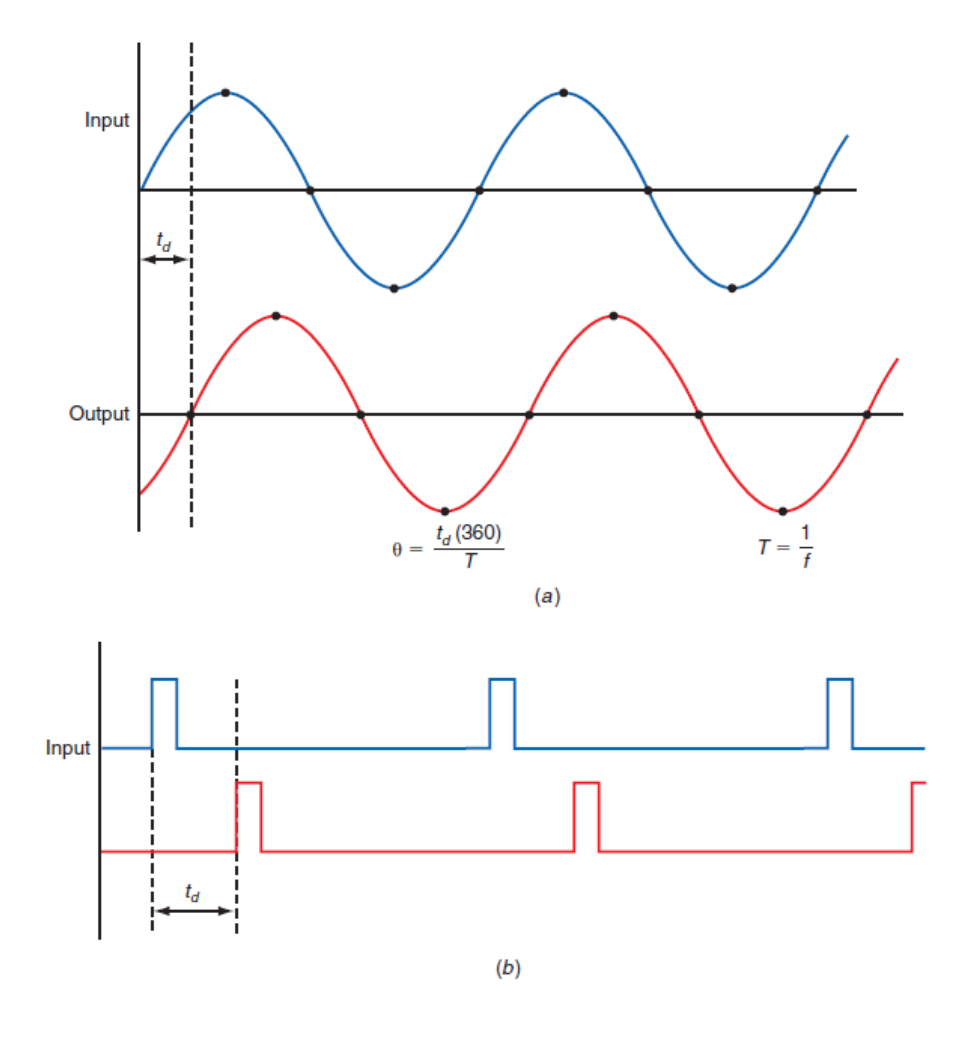

Рис 1.5 Вплив затримки лінії передачі на сигнали.

Затримки лінії передачі зазвичай ігноруються в радіочастотних програмах і практично не мають значення для радіозв'язку. Однак у високочастотних додатках, де час є критичним, затримки лінії передачі можуть бути значними. Наприклад, у локальній мережі час поширення двійкового імпульсу по коаксіальному кабелю часто є визначальним фактором при розрахунку максимально допустимої довжини кабелю.

Деякі програми вимагають точної синхронізації та послідовності сигналів, особливо імпульсів. Для цього можна використовувати коаксіальну лінію затримки. Очевидно, що велика котушка коаксіального кабелю не є зручною частиною сучасної електроніки. В результаті були розроблені штучні лінії затримки. Вони складаються з окремих котушок індуктивності та конденсаторів, з'єднаних як фільтр низьких частот для імітації розподіленої лінії передачі. В якості альтернативи можна побудувати більш компактну розподілену лінію затримки, що складається з котушки ізольованого дроту, намотаного на металевий шаблон. Котушка забезпечує розподілену індуктивність, одночасно діючи як уніполярна пластина розподіленого конденсатора. Металева форма - інша дошка. Такі штучні лінії затримки широко використовуються в телевізорах, осцилографах, радарах і багатьох інших компонентах електронного обладнання. [1]

#### <span id="page-16-0"></span>**1.5 Характеристики ліній передач**

У таблиці 1 наведено технічні характеристики кількох поширених типів коаксіальних кабелів. Багато коаксіальних кабелів ідентифікуються буквеноцифровим кодом, що починається з літер RG або номеру деталі виробника. Основними характеристиками є характерний опір і загасання. Іншими важливими характеристиками є максимальна номінальна напруга пробою, потужність на фут, коефіцієнт швидкості та зовнішній діаметр у дюймах. Затухання — це кількість потужності, що втрачається на 100 футів кабелю, виражена в децибелах на 100 МГц. Загасання пропорційне довжині кабелю і збільшується з частотою. Також надаються детальні діаграми та графіки залежності ослаблення від частоти, щоб користувачі могли передбачити втрати для свого застосування (рис. 1.6). [1]

#### Таблиця 1

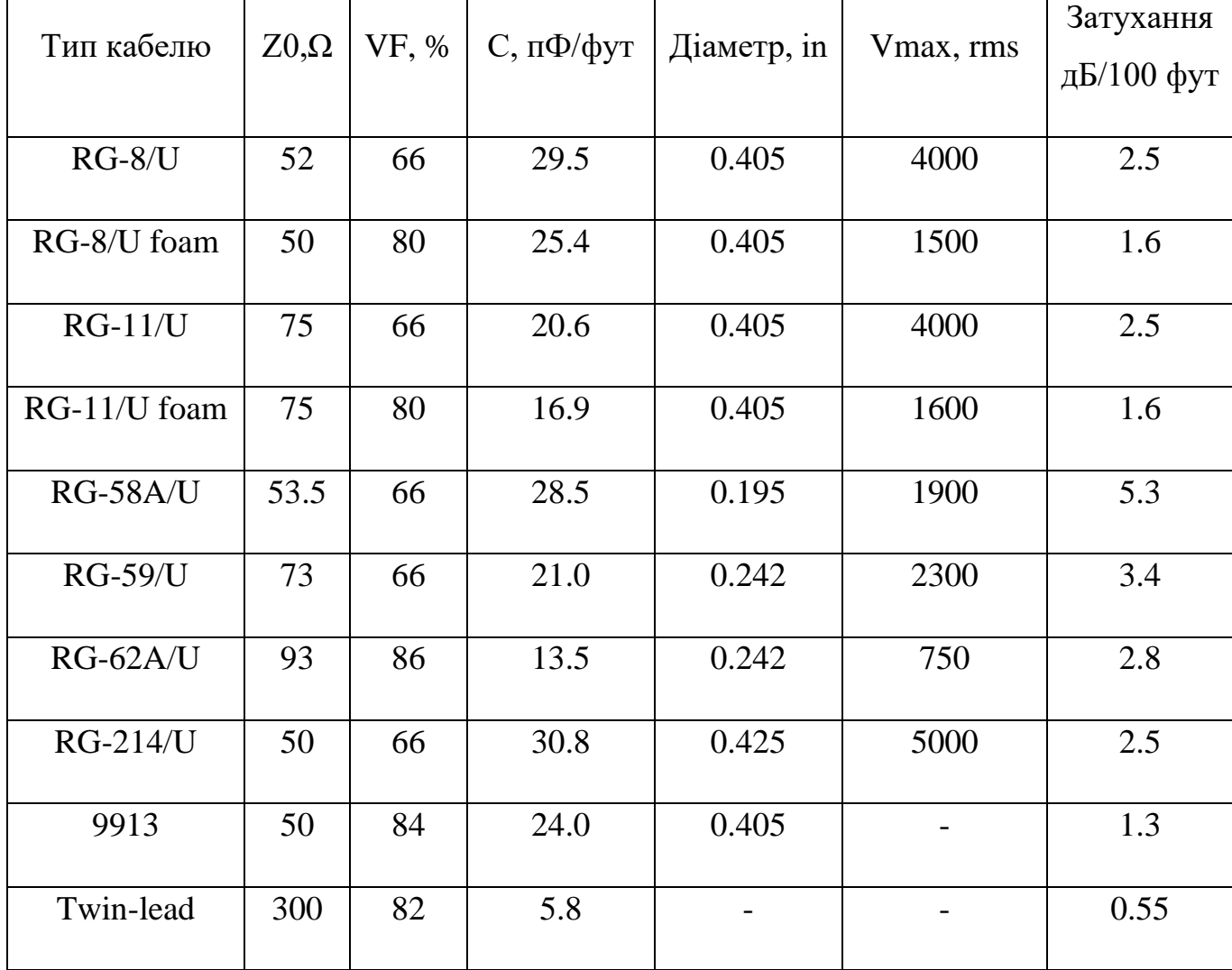

### Характеристики ліній передач

Втрати значні на дуже високих частотах. Однак чим більше кабель, тим менше втрати. Для порівняння перегляньте технічні характеристики кабелю Twinax на 300 В у таблиці 1. Зверніть увагу на низькі втрати порівняно з коаксіальним кабелем. Втрати в кабелях можуть бути значними, особливо на високих частотах. Наприклад, якщо передавач подає на лінію 100 Вт потужності, але вихідна потужність (рівень сигналу, що подається на антену) на кінці лінії становить лише 13,35 Вт. Велика втрата 86,65 Вт розсіюється як тепло в лінії передачі. [1]

Ви можете зробити кілька речей, щоб мінімізувати свої втрати. По-перше, ви повинні зробити все можливе, щоб скоротити відстань між передавачем і антеною.

Якщо це неможливо, можна використовувати кабель більшого розміру. У наведеному вище прикладі використовується кабель RG-58A/U. Цей кабель має характерний опір 53,5 В, тому все, що близько до цього, буде задовільним. Одним із варіантів є RG-8/U з опором 52 В і затуханням лише 2,5 дБ/100 футів. Кращим вибором є кабель 9913 з опором 50 В і затуханням 1,3 дБ. /100 футів. [1]

Коли ви розглядаєте зв'язок між довжиною кабелю та затуханням, пам'ятайте, що лінія передачі – це фільтр низьких частот, частота зрізу якого залежить від індуктивності та ємності, розподілених уздовж лінії та довжини. Чим довша лінія, тим нижча її частота зрізу. Це означає, що високочастотні сигнали, що перевищують частоту зрізу, будуть спадати з високою швидкістю.

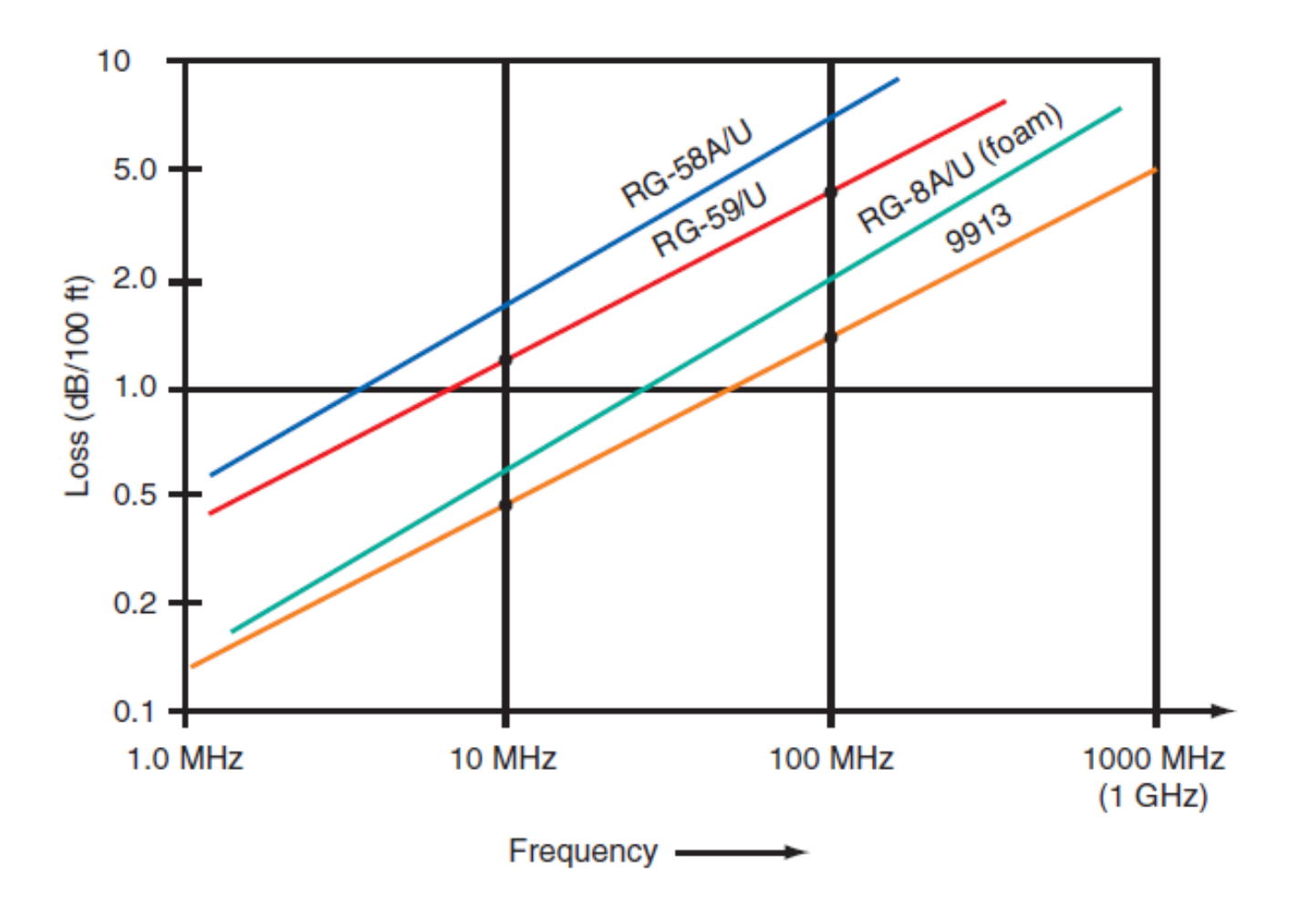

Рис. 1.6. Співвідношення загасання та частоти для коаксіальних кабелів

На рис. 1.7 показані криві розпаду для чотирьох ділянок. Гранична частота - це точка на 3 дБ нижче на кривій частотної характеристики. Припускаючи, що загасання 3 дБ є таким самим, як і втрати 3 дБ, частоту зрізу можна оцінити для різних довжин кабелю. Рівень зниження 3 дБ позначено на графіку. Тепер зверніть увагу на частоту зрізу для різних довжин кабелю. Коротший кабель (100 футів) має найвищу частоту зрізу, що забезпечує смугу пропускання приблизно 30 МГц. Порогова частота становить приблизно 8 МГц для кабелю довжиною 200 футів, приблизно 2 МГц для кабелю довжиною 500 футів і приблизно 1 МГц для кабелю довжиною 1000 футів. Вищі частоти пропускатимуться, але будуть значно послаблені, коли кабель стане довшим. Має бути зрозуміло, що, незважаючи на вартість і незручність, важливо використовувати більші кабелі з меншими втратами на більших відстанях. [1]

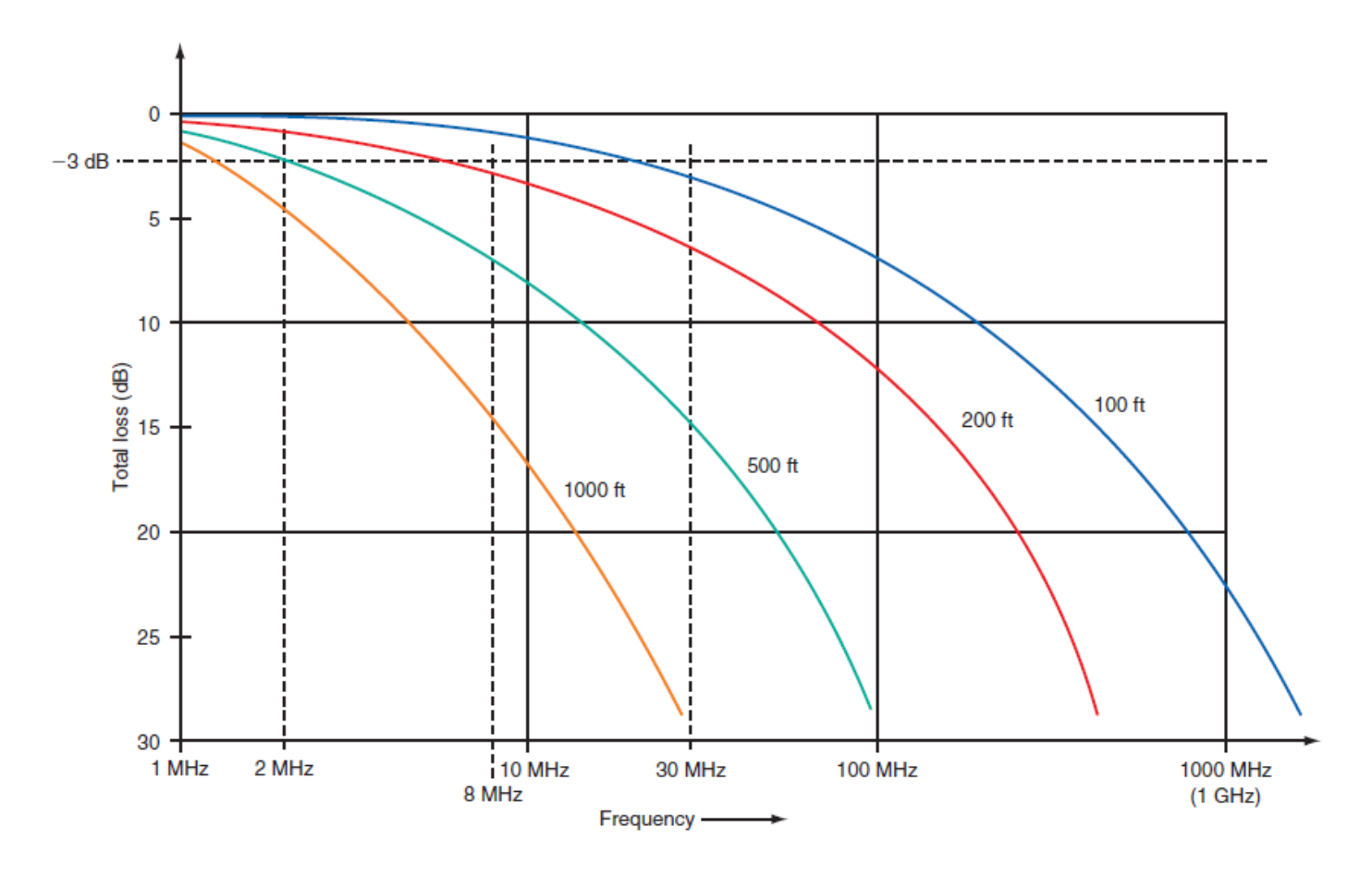

Рис. 1.7. Залежність загасання від довжини для коаксіального кабелю RG-58A/U

#### <span id="page-20-0"></span>**1.6 Конектори коаксіальних кабелів**

Більшість ліній передачі закінчуються будь-яким роз'ємом, який з'єднує кабель з тим чи іншим обладнанням. Стандартні вилки та розетки змінного струму є основними типами роз'ємів. Для паралельних і коаксіальних кабелів використовуються спеціальні роз'єми. Роз'єми всюдисущі в комунікаційному обладнанні і часто сприймаються як належне. Це прикро, оскільки вони є загальною точкою збою в багатьох програмах. Коаксіальні кабелі потребують спеціальних з'єднувачів для збереження характеристик кабелю. Хоча теоретично внутрішній провідник і екрануючу оплетку можна закріпити гвинтами, як паралельні дроти, це призведе до різких змін електричних характеристик, що призведе до ослаблення сигналу, спотворень та інших проблем. Таким чином, коаксіальні з'єднувачі призначені не тільки для легкого під'єднання та від'єднання пристроїв і кабелів, але й для підтримки фізичної цілісності та електричних характеристик кабелів..

Вибір коаксіального роз'єму залежить від типу та розміру кабелю, робочої частоти та сфери застосування. Найпоширенішими типами є роз'єми PL-259 або UHF, BNC, F, SMA і N.

Роз'єм PL-259 показаний на малюнку 1. 13-3(a); Внутрішня структура та принцип підключення PL-259 показані на малюнку 1. 13-3(b). Корпус роз'єму призначений для встановлення на кінці коаксіального кабелю та забезпечує зручний спосіб під'єднання екрануючої оплетки до внутрішнього провідника. Внутрішній провідник припаяний до ізольованого від корпусу контактного роз'єму, який припаяний або обжатий до обплетення. Муфта розміщена на корпусі; вона має внутрішню різьбу, яка дозволяє з'єднувати з'єднувач із відповідною різьбою на гніздовому роз'ємі під назвою SO-239.

PL-259, також відомий як роз'єм UHF, може використовуватися до значень UHF (менше 500 МГц), хоча він більш широко використовується на HF і VHF. Він працює як з великими (до 0,5"), так і з малими (0,25") коаксіальними кабелями.

26

Ще одним дуже популярним роз'ємом є роз'єм BNC. Роз'єми BNC широко використовуються в 0,25-дюймових коаксіальних кабелях для підключення вимірювальних приладів, таких як осцилографи, частотоміри, аналізатори спектру тощо, до пристрою, що перевіряється. Роз'єми BNC також широко використовуються для коаксіальних кабелів 0,25 дюйма в локальних мережах і деяких радіостанціях УВЧ.

У роз'ємі BNC центральний провідник кабелю припаяний або обжатий до штифта, а оплетка екрана прикріплена до корпусу роз'єму. Корпус або муфта обертається та фізично з'єднує роз'єм із розеткою через штифтові та кулачкові канали на обертовій муфті.

Одним із багатьох варіантів роз'єму BNC є бочкоподібний роз'єм, який дає змогу стикувати два кабелі разом, і Т-подібний роз'єм, який дає змогу використовувати прорив на кабелі. Іншим варіантом є роз'єм SMA, який використовує нитки замість кулачків і штифтів. З'єднувачі SMA характеризуються шестигранною формою корпусу штепсельного роз'єму. Як і роз'єм BNC, він працює з меншими коаксіальними кабелями.

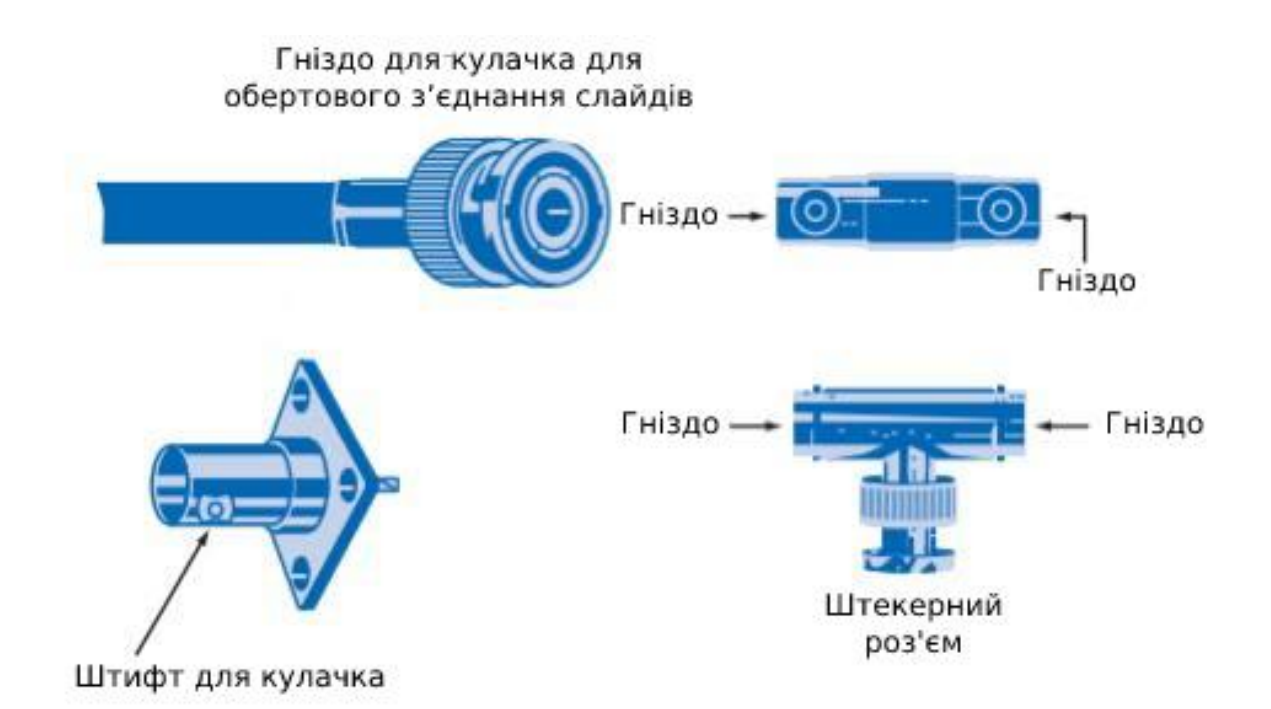

Рис. 1.8. BNC конектори

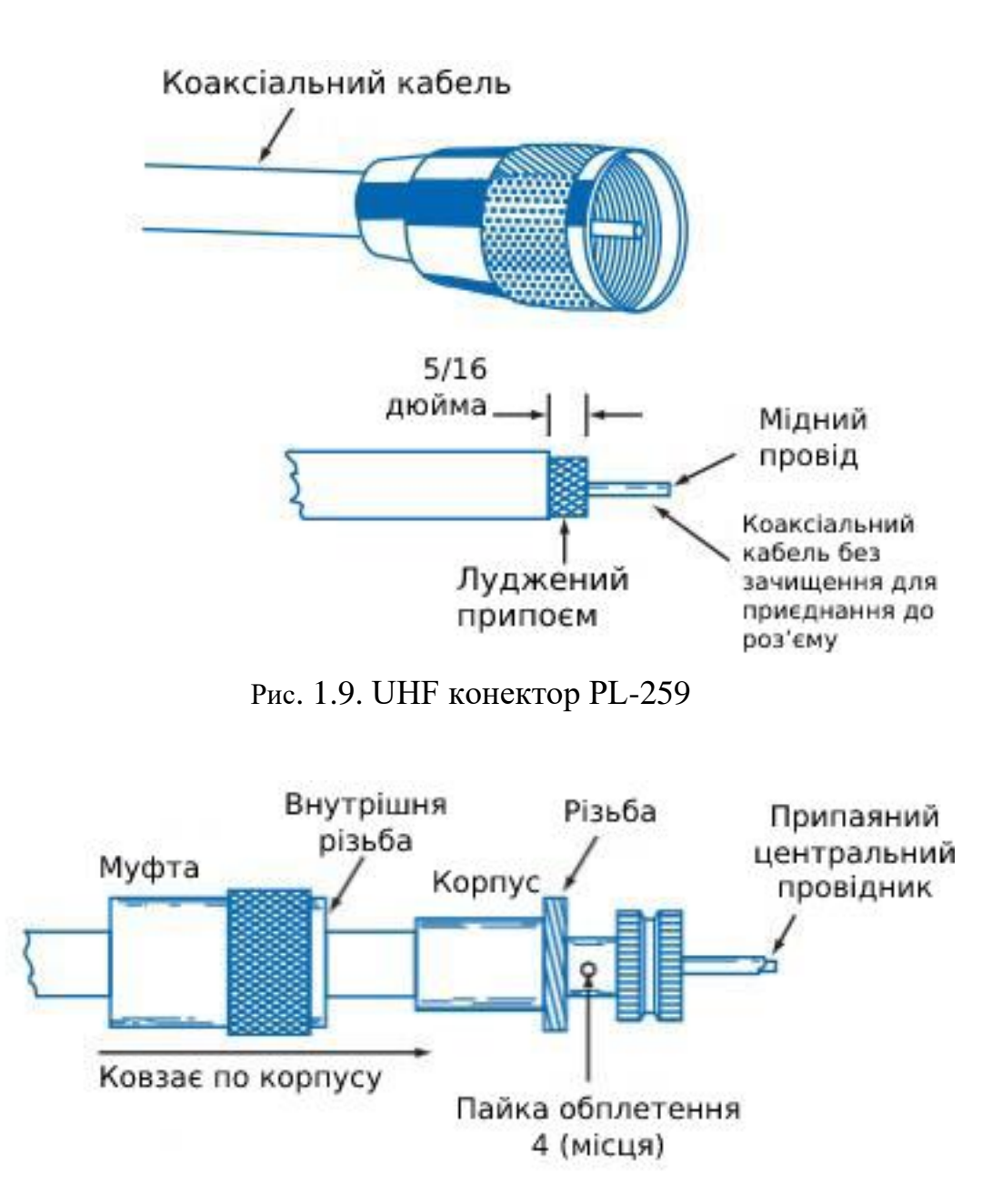

Рис. 1.10. Конструкція PL-259

З'єднувачі SMA характеризуються шестигранною формою корпусу штепсельного роз'єму. Як і роз'єм BNC, він працює з меншими коаксіальними кабелями.

Найдешевший роз'єм коаксіального кабелю – роз'єм типу F, який широко використовується в телевізорах, відеомагнітофонах, DVD-програвачах і кабельному телебаченні. Штекер кабелю та відповідний роз'єм на корпусі показані на малюнку 1. 13-6. Екран коаксіального кабелю ламінований до роз'єму, а центральна жила кабелю використовується як з'єднання замість окремих контактів. Зовнішнє шестикутне кільце має різьблення для з'єднання вилки з відповідним роз'ємом.

Ще один недорогий коаксіальний роз'єм - широко відомий роз'єм RCA phono, який використовується переважно в аудіоапаратурі. Спочатку розроблені понад 60 років тому для підключення звукознімача звукозаписного програвача до підсилювача, ці універсальні та недорогі пристрої можна використовувати на радіочастотах і використовували для підключення телевізорів у низькочастотному діапазоні мікрохвиль..

Найефективнішим коаксіальним роз'ємом є роз'єм N-типу, який в основному використовується для великих коаксіальних кабелів на високих частотах (УВЧ і СВЧ). З'єднувачі N-типу складні та дорогі, але краще, ніж інші з'єднувачі, підтримують електричні характеристики кабелю через з'єднання.

#### <span id="page-23-0"></span>**1.7. Аналіз методів дослідження процесів в коаксіальному кабелі**

Математичні (аналітичні) розрахунки для розробки та дослідження ЛЕП є складними та незручними з кількох причин. По-перше, узгодження імпедансу є більш складним, і потрібно враховувати багато факторів. Тож виконання обчислень із такими складними числами займає багато часу та часу. Крім того, велика кількість обчислень може призвести до помилок. По-друге, в коаксіальних лініях передачі відбувається багато процесів, які в принципі неможливо відтворити аналітично. Ці процеси включають процеси, пов'язані з поширенням сигналу по лінії. Ще один спосіб дослідження поширення сигналу в довгих штучних лініях — проведення природних експериментів. Але навіть у цьому випадку виникають серйозні проблеми: це висока вартість ресурсів і відсутність гнучкості.

Виходячи з цього, в даній роботі запропоновано використання аналогового комп'ютерного моделювання для дослідження процесу розповсюдження сигналів у штучних довгих лініях на основі коаксіальних кабелів, результати досліджень якого свідчать про його безсумнівні переваги порівняно з вищезазначеними методами.

29

#### <span id="page-24-0"></span>**1.8. Постановка задачі**

Основною метою даної роботи є дослідження якості передачі сигналу в коаксіальних кабелях, де є певний розкид характеристик лінії передачі. Для цього була розроблена імітаційна комп'ютерна модель. Планується реалізація наступних кроків:

1) Розробка схеми заміщення довгої лінії, яка містить джерело сигналу з певним внутрішнім опором, а сама пряма лінія має можливість змінювати свої параметри та навантаження..

2) Використання законів Ома та Кірхгофа в термінах диференціальних рівнянь безперервного часу для опису процесів у лінії розвитку та переходу від систем диференціальних рівнянь до різницевих рівнянь з метою їх використання в аналоговому комп'ютерному моделюванні..

3) Створити імітаційну комп'ютерну модель на основі отриманих диференціальних рівнянь.

4) Тестування змодельованих комп'ютерних моделей у деяких простих і складних сценаріях довгострокових операцій.

Метою тестування змодельованих комп'ютерних моделей у певних сценаріях роботи є перевірка відповідності розробленої моделі фізичній реальності.

Основними критеріями відповідності імітаційної моделі відповідній фізичній реальності обрано:

1) Поширення сигналу по лінії;

2) Коли сигнал передається від середовища з низьким опором до середовища з високим опором, відбиття сигналу на межі середовища;

3) Швидкість поширення сигналу пропорційна характеристичному опору середовища;

30

#### **РОЗДІЛ 2**

# <span id="page-25-1"></span><span id="page-25-0"></span>**СТВОРЕННЯ ІМІТАЦІЙНОЇ КОМП'ЮТЕРНОЇ МОДЕЛІ В СЕРЕДОВИЩІ MATLAB**

Щоб знайти спосіб дослідження процесу коаксіального кабелю, давайте розглянемо його електромагнітні властивості. Коли довжина кабелю перевищує кілька довжин хвиль частоти сигналу, центральний мідний провідник і оплетка діють як два паралельні провідники, створюючи комплексний імпеданс. Його вплив великий, особливо на високих частотах.

#### <span id="page-25-2"></span>**2.1. Розробка еквівалентної схеми довгої лінії**

Крім того, послідовно з цією індуктивністю є опір центрального провідника та обплетення, що характеризується внутрішнім омічним опором і опором через поверхневі ефекти. Крім того, центральний провідник і обплетення, з'єднані паралельно, утворюють розподілену ємність, де пластик або тефлон діє як діелектрик між провідниками. Крім того, в кабелі існує опір витоку або провідність (G) через дефекти ізоляції між провідниками. Тому для високочастотних сигналів лінія передачі поводиться як фільтр низьких частот, що складається з індуктивності та резистора, з'єднаних послідовно, а також резистора та конденсатора, з'єднаних паралельно або паралельно. Таке представлення коаксіального кабелю називається еквівалентною схемою розподіленої лінії з зосередженими параметрами, як показано на малюнку 2.1.

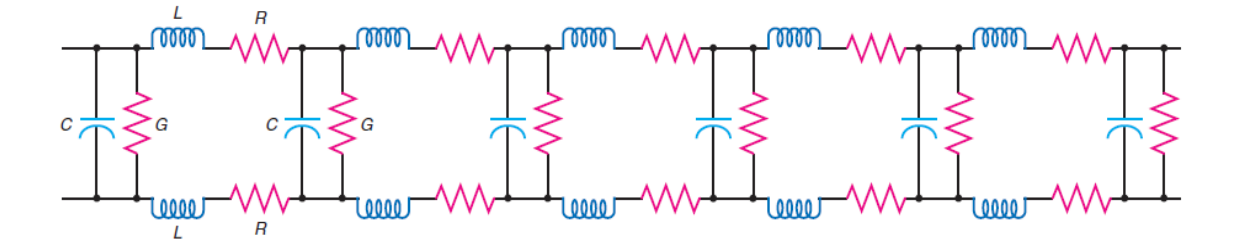

Рис. 2.1. Еквівалентна схема коаксіального кабелю з зосередженими параметрами

Схема показана на малюнку. 2.1 Розглядаються всі можливі параметри коаксіального кабелю, але можуть бути спрощеними. Тому рекомендується поєднувати котушки індуктивності, резистори та конденсатори в більші еквівалентні компоненти. Паралельні резистори витоку мають досить великі опори, тому їх вплив вважається незначним і незначним. Таким чином, ми отримуємо спрощену схему, зображену на малюнку 1. 2.2.

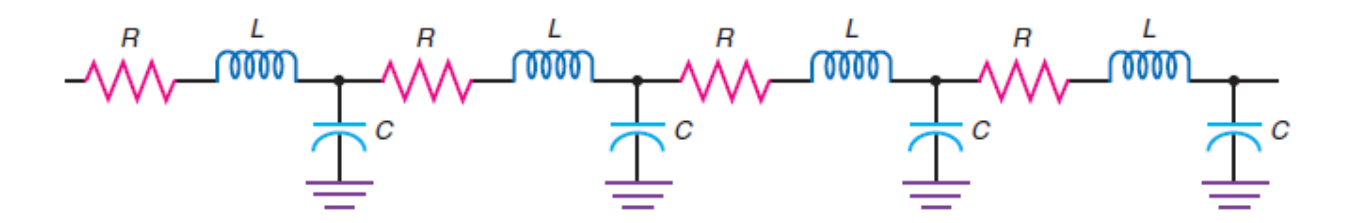

Рис. 2.2. Спрощена еквівалентна схема коаксіального кабелю з зосередженими параметрами

Слід дещо сказати про послідовний опір провідника R. На коротшій частині цей опір незначний, оскільки він дуже малий. Однак на великих відстанях цей опір може спричинити значне ослаблення сигналу.

Індуктивність *L* і ємність *C* (показані на рис. 2.1 і рис. 2.2) мають найбільший вплив на процес в коаксіальному кабелі, фактично вони визначають його характеристики.

Якщо еквівалентну схему на малюнку 2 підключити до джерела УЗ-сигналу, джерело буде навантажувати імпеданс, який є функцією індуктивності, активного опору та ємності в ланцюзі. Цей імпеданс називається хвильовим або характеристичним опором. Цей імпеданс дійсний за умови, що довжина лінії нескінченна. Якщо резистор, що дорівнює характеристичному опору лінії, навантажити по всій кінцевій довжині лінії, цей характеристичний опір також буде чисто активованим..

Визначений вище характеристичний опір *Z<sup>0</sup>* визначається формулою (2.1):

$$
Z_0 = \sqrt{\frac{L}{C}}\tag{2.1}
$$

де *Z<sup>0</sup>* вимірюється в омах, *L* є індуктивністю коаксіальної лінії передачі для заданої довжини і C є ємністю лінії для цієї ж самої довжини.

Для звичайного з'єднання коаксіального кабелю в більшості випадків внутрішній опір *R<sup>S</sup>* джерела живлення, характеристичний опір *Z<sup>0</sup>* кабелю та опір навантаження однакові, тобто  $R_S = R_L = Z_0$ . У цьому випадку виконується критерій максимальної передачі потужності від джерела до навантаження по коаксіальному кабелю..

Виходячи з вищесказаного, еквівалентна схема, показана на малюнку 2.3, використовується для моделювання процесу поширення сигналу в коаксіальному кабелі.

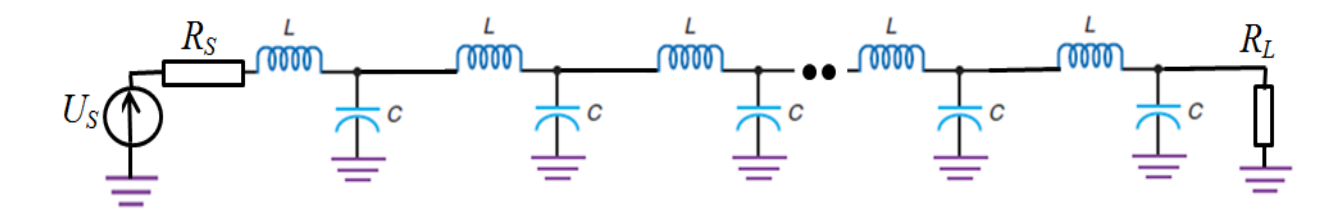

Рис. 2.3. Еквівалентна схема коаксіального кабелю у вигляді штучної довгої лінії

По суті, на цій схемі коаксіальні кабелі представлені як штучні довгі дроти. Нагадаємо, що на наведеній схемі *U<sup>S</sup>* позначає джерело сигналу, *R<sup>S</sup>* - внутрішній опір джерела сигналу, *R<sup>L</sup>* - опір джерела навантаження.

# <span id="page-27-0"></span>**2.2. Опис процесів в розробленій лінії у термінах диференційних рівнянь безперервного часу, та перехід до рівнянь різниці**

Аналогова комп'ютерна модель буде використана для дослідження процесу в еквівалентній схемі, показаній на малюнку 2.3. Першим кроком у побудові аналогової комп'ютерної моделі є створення опису схеми за допомогою диференціальних рівнянь безперервного часу.

З попереднього аналізу схеми заміщення коаксіального кабелю можна зробити наступні висновки:

- За винятком першого і останнього, всі існуючі профілі в схемі однотипні, що значно спрощує її опис..
- Тільки три типові елементи схеми, такі як *R, L* і *C*.

Спочатку розглянемо залежність між струмом і напругою вищевказаних компонентів *R, L, C*, згідно з літературою [2]:

$$
v(t) = Ri(t) \tag{2.2}
$$

$$
i(t) = C \frac{dv(t)}{dt} \text{a} 6\sigma v(t) - v(0) = \frac{1}{C} \int_0^t i(\tau) d\tau
$$
 (2.3)

$$
v(t) = L\frac{di(t)}{dt} \operatorname{a6oi}(t) - i(0) = \frac{1}{L} \int_0^t v(\tau) d\tau \tag{2.4}
$$

Рівняння (2.2) встановлює залежність між струмом і напругою для активного резистора, рівняння (2.3) описує задану залежність для ємності, а рівняння (2.4) описує задану залежність для індуктивності.

Математичну модель для опису процесів у такому ланцюжку можна отримати за допомогою процедури [3]:

По-перше, вам потрібно написати відповідні звичайні диференціальні рівняння першого порядку для кожного елемента зберігання енергії (конденсатора та індуктора). Динамічні змінні цих диференціальних рівнянь будуть напругою *vC(t)* (для ємності) або струмом *iL(t)* (для котушки індуктивності).

По-друге, невідомі напруги та струми мають бути виражені через динамічні змінні, пов'язані з елементом накопичення енергії (*vC(t)* або *iL(t)*) або джерелами струму та напруги (якщо доступні) за допомогою законів Кірхгофа.

Розглянемо процес формування математичної моделі першого (лівого) контуру схеми на рисунку 1. 2.3.

Застосування законів Кірхгофа до напруги в першому ланцюзі дає рівняння  $(2.5)(2.6)$ :

$$
U_s(t) = v_{R_s}(t) + v_{L_1}(t) + v_{C_1}(t)
$$
\n(2.5)

$$
i_{L_1}(t) = i_{L_2}(t) + i_{C_1}(t)
$$
\n(2.6)

Давайте опишемо сигнал у циклах від 2 до (N-1), де *N* – загальна кількість циклів.

Застосування законів Кірхгофа (для напруги) до цих контурів дає рівняння (2.7):

$$
v_{C_{j-1}}(t) = v_{L_j}(t) + v_{C_j}(t)
$$
\n(2.7)

де *j* позначає номер контуру.

Подібним чином, використовуючи закони Кірхгофа (для струму) для ланцюгів від 2 до *N-1*, ми отримуємо таку формулу:

$$
i_{L_j}(t) = i_{L_{j+1}}(t) + i_{C_j}(t)
$$
\n(2.8)

Тепер переходимо до останнього плану. Подібні вирази для напруги і струму, отримані таким чином, мали б вигляд:

$$
v_{C_{j-1}}(t) = v_{L_j}(t) + v_{C_j}(t)
$$
\n(2.9)

$$
i_{L_N}(t) = i_{R_L}(t)
$$
\n(2.10)

Наступним кроком є підставлення виразів (2.3) і (2.4) у рівняння (2.5), (2.6), (2.7), (2.8), (2.9) і (2.10) замість струму через конденсатор і котушку індуктивності. на напругу. Параметри стосуються напруги та струму на цих елементах відповідно. Крім того, ми переносимо похідні відповідних струмів і напруг в ліву частину відповідних рівнянь, а всі інші компоненти в праву частину.

В результаті цих процедур отримуємо наступні рівняння для першого контуру (2.11)(2.12), для передостаннього контуру (2.13)(2.14), для останнього контуру  $(2.15)(2.16)$ .

$$
L_1 \frac{di_{L_1}(t)}{dt}(t) = U_S(t) - R_S i_{L_1}(t) - v_{C_1}(t)
$$
\n(2.11)

$$
C_1 \frac{dv_{C_1}(t)}{dt} = i_{L_1}(t) - i_{L_2}(t)
$$
\n(2.12)

$$
L_j \frac{di_{L_j}(t)}{dt}(t) = v_{C_{j-1}}(t) - v_{C_j}(t)
$$
\n(2.13)

$$
C_j \frac{dv_{C_j}(t)}{dt} = i_{L_j}(t) - i_{L_{j+1}}(t)
$$
\n(2.14)

$$
L_N \frac{di_{L_N}(t)}{dt}(t) = v_{C_{N-1}}(t) - R_L i_{L_N}(t)
$$
\n(2.15)

$$
v_{R_L}(t) = R_L(t) - i_{L_N}(t)
$$
\n(2.16)

Рівняння (2.11) і (2.16) враховують закон Ома для активних резисторів. Загалом, рівняння (2.11-2.16) є математичними моделями у формі безперервних диференціальних рівнянь, які описують процес в еквівалентній схемі коаксіального кабелю у формі штучного довгого дроту, як показано на малюнку 2.3.

Щоб використовувати її як комп'ютерну модель для симуляції, необхідно перетворити модель, розроблену в попередньому розділі, із системи диференціальних рівнянь на систему різницевих рівнянь, тобто перейти до дискретного часу. Одним із можливих варіантів цього перетворення є застосування формули Ейлера [2], яка передбачає заміну кожної похідної її наближенням за формулою:

$$
\frac{dx(t)}{dt} \gg \frac{x(t + \Delta t) - x(t)}{\Delta t}
$$
\n(2.17)

Враховуючи (16), рівняння (10), (11), (12), (13), (14) і (15) можна виразити наступним чином:

$$
i_{L_1}(n+1) = i_{L_1}(n) + \frac{\Delta t}{L_1} \Big( U_S(n) - R_S i_{L_1}(n) - v_{C_1}(n) \Big) \tag{2.18}
$$

$$
v_{C_1}(n+1) = v_{C_1}(n) + \frac{\Delta t}{C_1} (i_{L_1}(n) - v_{L_2}(n))
$$
\n(2.19)

$$
i_{L_j}(n+1) = i_{L_j}(n) + \frac{\Delta t}{L_j} \left( v_{C_{j-1}}(n) - v_{C_j}(n) \right)
$$
 (2.20)

$$
v_{C_j}(n+1) = v_{C_j}(n) + \frac{\Delta t}{C_j} \left( i_{L_j}(n) - i_{L_{j+1}}(n) \right)
$$
 (2.21)

$$
i_{L_N}(n+1) = i_{L_N}(n) + \frac{\Delta t}{L_N} \Big( v_{C_{N-1}}(n) - R_L i_{L_N}(n) \Big)
$$
 (2.22)

$$
v_{R_L}(n) = R_L i_{L_N}(n)
$$
\n(2.23)

У формулах (2.18)-(2.23) *n* – кількість ітерацій, а *Δt* – розмір кроку дискретного налаштування. У загальному вигляді ці вирази являють собою систему різницевих рівнянь, що описують процес розробки схеми заміщення коаксіального кабелю. Їх можна використовувати для створення імітованих комп'ютерних моделей для робочих цілей.

### <span id="page-31-0"></span>**2.3. Досягнення збіжності моделі та знаходження кількості ітерацій**

Ряд значень *i* і *v*, отриманий різницевим рівнянням (2.18-2.23), має властивість розбіжності при кількості ітерацій n→∞. Однак, оскільки неможливо досягти такої великої кількості ітерацій на практиці, буде досліджено можливість забезпечення того, щоб ці ряди не розходилися за кінцеву кількість ітерацій, достатню для сучасних комп'ютерів. Оскільки *Δt* у рівняннях (2.18–2.23) є дійсним числом із скінченною кількістю символів, помилки обчислень накопичуються, спричиняючи розбіжність цих рядів. Похибка в цих розрахунках обернено пропорційна *Δt*, тому для отримання прийнятної якості результатів моделювання необхідно знайти таке *Δt,* щоб кумулятивна похибка останньої ітерації імітаційного моделювання була мізерно малою..

Для цілей моделювання, як запропоновано джерелом [4], ми візьмемо розмір кроку, пропорційний швидкості поширення сигналу в середовищі, яка, у свою чергу, пропорційна параметрам середовища *L* і *C*. Ми будемо використовувати резонансну частоту середовища (2.24). Оскільки саме на цій частоті сигнал відчуває найменше загасання. Оскільки частота вимірюється в герцах або одиницях за секунду, щоб отримати час, за який хвиля цієї частоти проходить свою довжину, візьміть 1/частота  $(2,25)$ .

$$
f = \frac{1}{2\pi\sqrt{LC}}\tag{2.24}
$$

$$
t_{\omega} = \frac{1}{f} = 2\pi\sqrt{LC} \tag{2.25}
$$

Для цілей моделювання ми візьмемо значення *Δt,* пропорційне часу *tω* та деякий коефіцієнт *k* (2.26). Коефіцієнт k рекомендується вибирати під час розробки програмної реалізації таким чином, щоб подальше зменшення його значення не викликало істотних змін у результатах моделювання.

$$
\Delta t = k t_{\omega} = k \frac{1}{f} = 2k \pi \sqrt{LC}
$$
\n(2.26)

У свою чергу, кількість ітерацій обчислення має бути пропорційною часу моделювання та обернено пропорційною *Δt*. Для часу моделювання рекомендується брати *q\*T*, де *T* — час, необхідний для проходження сигналу від джерела до споживання, і де *q* — кількість разів, коли сигнал проходить. Час, необхідний для розповсюдження сигналу, залежить від швидкості розповсюдження сигналу в елементі із заданими *L* і *C* (2.27) [5] і кількості n елементів, наведених у рівнянні (2.28). Звідси отримуємо формулу для кількості ітерацій *N*(2,29). Наприклад, щоб імітувати сигнал, який один раз відбивається від джерела та джерела, ви повинні встановити q між 3 і 4.

$$
V = \frac{1}{\sqrt{LC}}\tag{2.27}
$$

$$
T = \frac{n}{V} = n\sqrt{LC}
$$
 (2.28)

$$
N = \frac{q \cdot T}{\Delta t} = \frac{q \cdot n\sqrt{LC}}{2k\pi\sqrt{LC}} = \frac{q \cdot n}{2k\pi}
$$
 (2.29)

#### <span id="page-33-0"></span>**2.4. Розробка програмної реалізації імітаційної моделі штучної довгої лінії**

Базуючись на його очевидних перевагах у технічних обчисленнях [6], [7], у цій статті в якості середовища програмування обрано середовище Matlab. Змодельована комп'ютерна модель штучної довгопровідної сигналізації наведена в Додатку А з необхідними анотаціями. Його можна скопіювати та передати в Matlab для розрахунку.

Значення всіх значень напруги і струму в штучній довгій лінії можуть бути представлені у вигляді двовимірного масиву, що дозволяє під час аналізу виділити будь-який елемент на будь-якій ітерації. Наявність цих даних дозволяє отримати динамічну картину поширення сигналу в лінії.

Значення ємності та значення індуктивності штучної довгої лінії також можна виразити у вигляді одновимірного масиву або вектора. Це дасть можливість варіювати їх значення та вводити неоднорідності у виробничу лінію для вивчення їх впливу.

Використовуючи рівняння (2.18)-(2.23), отримані вище, створюється імітаційна комп'ютерна модель штучного ярусу. Це формули циклу, реалізовані у вигляді операцій циклу. Виконання типових операцій над різними даними, крім першого та останнього контурів. Цей факт дозволяє організувати цикли обчислень за елементами рядків. Як результат вищесказаного, рівняння (2.18)-(2.23) можуть бути реалізовані за допомогою вкладених циклів для будь-якої кількості ітерацій та рядкових елементів. Програмна реалізація показана на рисунку 2.4.

for Iter Index=1:Niter for El\_Index=1:Nelem if El\_Index==1 I(El\_Index,Iter\_Index+1)=I(El\_Index,Iter\_Index)+1./Lvec(El\_Index)\*Delta\_T\*(US(Iter\_Index)- U(El\_Index,Iter\_Index)-Rin\*I(El\_Index,Iter\_Index)); U(El\_Index,Iter\_Index+1)=U(El\_Index,Iter\_Index)+Delta\_T/Cvec(El\_Index)\*(I(El\_Index,Iter\_Inde x)-I(El\_Index+1,Iter\_Index)); elseif El\_Index==Nelem I(El\_Index,Iter\_Index+1)=I(El\_Index,Iter\_Index)+Delta\_T/Lvec(El\_Index)\*(U(El\_Index-1, Iter\_Index)-RL\*I(El\_Index, Iter\_Index)); U(El Index, Iter Index)=RL\*I(El Index, Iter Index); else

```
I(El_Index,Iter_Index+1)=I(El_Index,Iter_Index)+Delta_T/Lvec(El_Index)*(U(El_Index-
1, Iter_Index)-U(El_Index, Iter_Index));
```

```
U(El_Index,Iter_Index+1)=U(El_Index,Iter_Index)+Delta_T/Cvec(El_Index)*(I(El_Index,Iter_Inde
x)-I(El_Index+1, Iter_Index));
```
end

end

end

Рис 2.4. Програмна реалізація рівнянь 2.18-2.23

Під час розробки моделі форму та величину сигналу джерела *US* на малюнку 1 можна змінювати. 2.3 Значення внутрішнього опору джерела *RS* і значення опору навантаження *RL*. Це створює низку варіантів для тестування створеної моделі в різних ситуаціях, включаючи онлайн-введення та виведення.

Коефіцієнту *k* надано значення *k = 5,0e-5*, оскільки зменшення значення коефіцієнта в 5 разів до *k = 1,0e-5* не призвело до істотного покращення результатів моделювання, що є і є рекомендований стандарт [5].

Нижче наведено результати моделювання для *n=100; q = 4,5; RL=100; RS=10; Ro=100; L=1,0e-7; C=L/Ro^2; e-5* і *k = 1,0e- 5.*

Трансльований сигнал-20 вольт, періодом 3.0e-8 секунд показано на рис 2.5 .

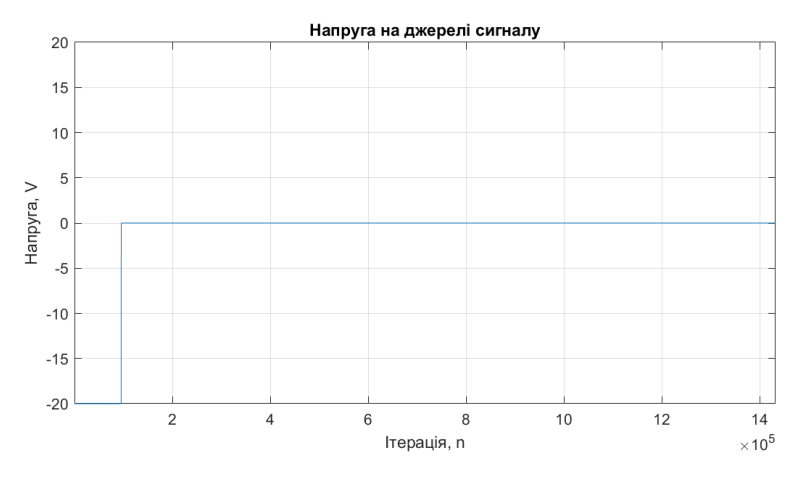

Рис. 2.5. Форма трансльованого сигналу

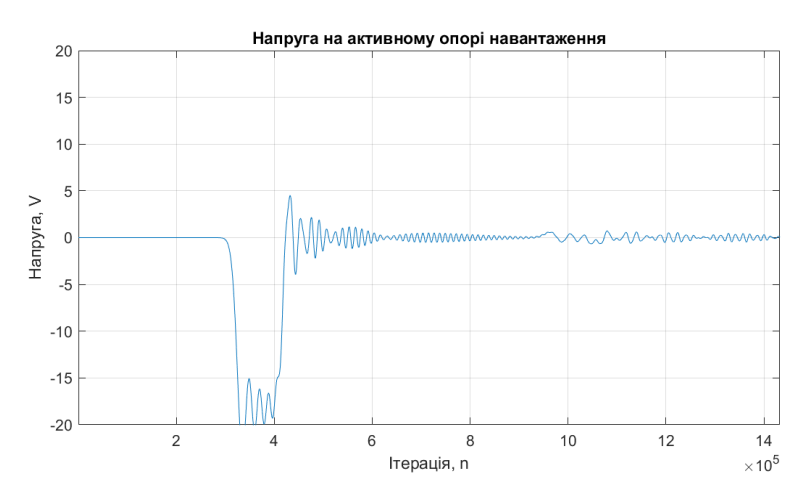

Рис. 2.6. Результати моделювання при k = 5.0e-5

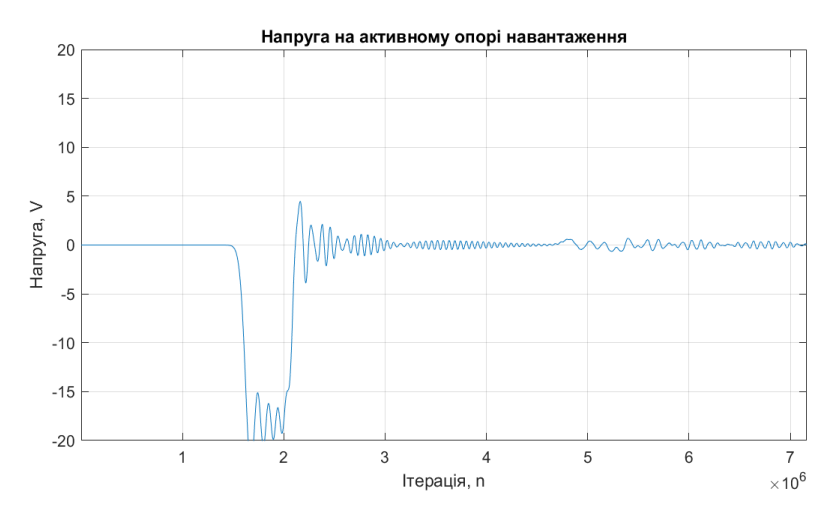

Рис. 2.7. Результати моделювання при k = 1.0e-5
## **РОЗДІЛ 3**

# **ВИПРОБУВАННЯ ІМІТАЦІЙНОЇ КОМП'ЮТЕРНОЇ МОДЕЛІ У РІЗНИХ СЦЕНАРІЯХ РОБОТИ**

Для перевірки змодельованих комп'ютерних моделей рекомендується проводити експерименти на відомих робочих сценаріях і перевіряти відповідність результатів фізичній реальності. Прикладом цього є поширення сигналу в однорідних оптичних волокнах з різним імпедансом. Після підтвердження відповідності прикладу простого сценарію рекомендується переходити до тестування більш складних сценаріїв..

Завдяки своїй універсальності модельована комп'ютерна модель, розроблена в цій роботі, може бути використана для дослідження процесу штучних довгих ліній у багатьох різних режимах роботи. Штучний дріт у ньому можна навантажувати до нульового опору або залишати відкритим, рівномірним чи нерівним тощо..

Виходячи з поставлених цілей, у даній роботі досліджується процес у штучних довгих лініях для наступних сценаріїв роботи схеми заміщення на рис. 2.3:

- 1. Поширення синусоїдального сигналу рівномірною лінією
- 2. Поширення сигналу в неоднорідних лініях

## **3.1. Дослідження однорідної лінії при розповсюдженні синусоїдального сигналу**

Метою цього сценарію є дослідження відбиття сигналу від активних навантажень. Щоб продемонструвати це, буде змодельовано встановлення тривалої стоячої хвилі.

Метою цього сценарію є дослідження відбиття сигналу від активних навантажень. Щоб продемонструвати це, було змодельовано встановлення стоячої хвилі в довгій лінії. Відповідно до [5][8], для того, щоб створити стоячу хвилю, хвилі однакової фази та частоти повинні поширюватися в протилежних напрямках по

довгій лінії. Щоб забезпечити поширення хвилі від активного навантаження, RL встановлюється на 0, таким чином замикаючи лінію. Щоб забезпечити бажану частоту сигналу, довжину хвилі синусоїдального сигналу встановлюють у 2 рази меншою за довжину довгого дроту. Це можна зробити, встановивши період сигналу на T/2. Амплітуда сигналу 20 вольт.

Кількість елементів у рядку дорівнює 100. Внутрішній опір джерела сигналу *RS = 50 Ом*. Всі елементи лінії мають характерний опір 50 Ом.

Для забезпечення заданих параметрів схеми значення індуктивності компонента дорівнює *L=0,1 мкГн*, а ємність розраховується відповідно до необхідного характеристичного опору 50 Ом..

Змодельована комп'ютерна модель, наведена в Додатку А, була протестована на штучній довгій лінії на рис. 1. 2.3 дає такі результати.

На рис.3.1 зображена напруга джерела сигналу, що розповсюджується в лінії на момент часу *T*.

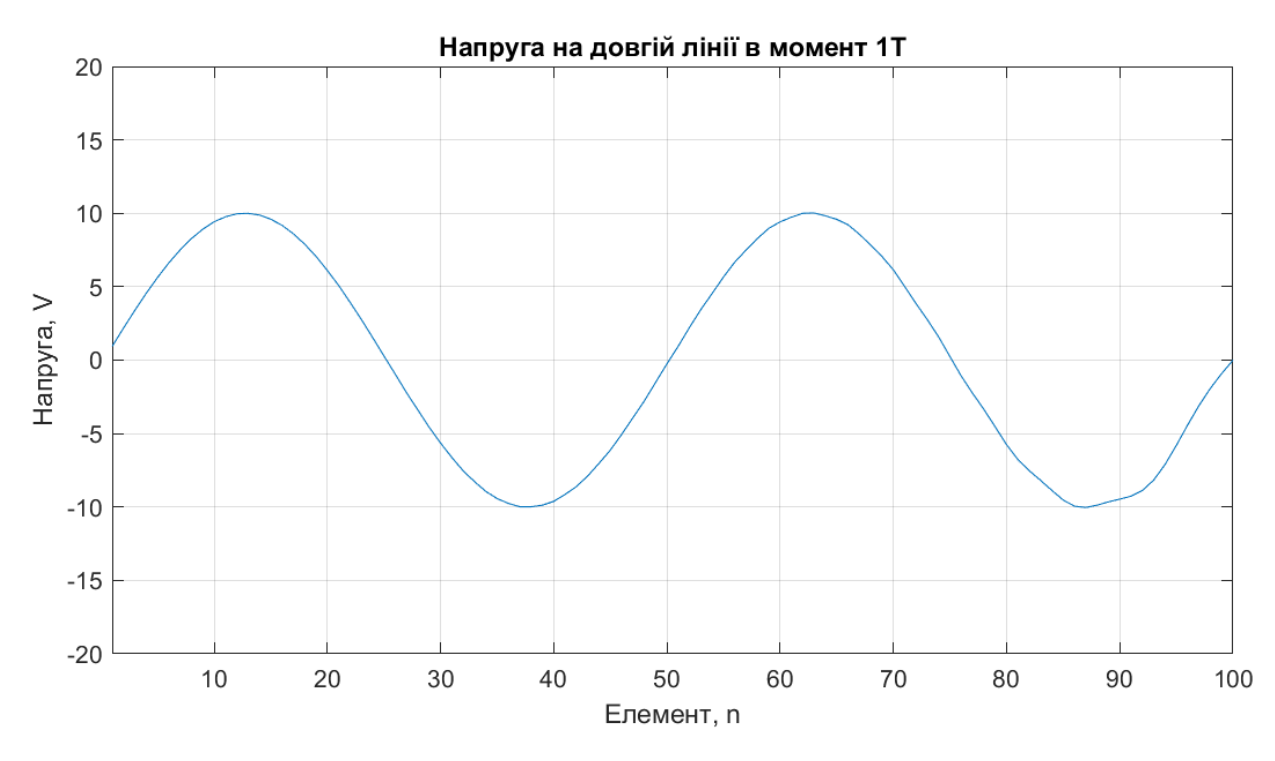

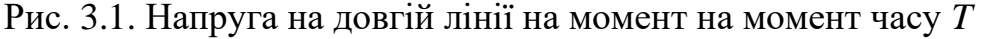

На малюнку 3.2 показано напругу, що поширюється джерелом сигналу в лінії при 1,5 Т. З рисунка 3.2 видно, що хвиля відбивається від *RL* без загасання і поширюється в протилежному напрямку, створюючи стоячу хвилю в довгій лінії..

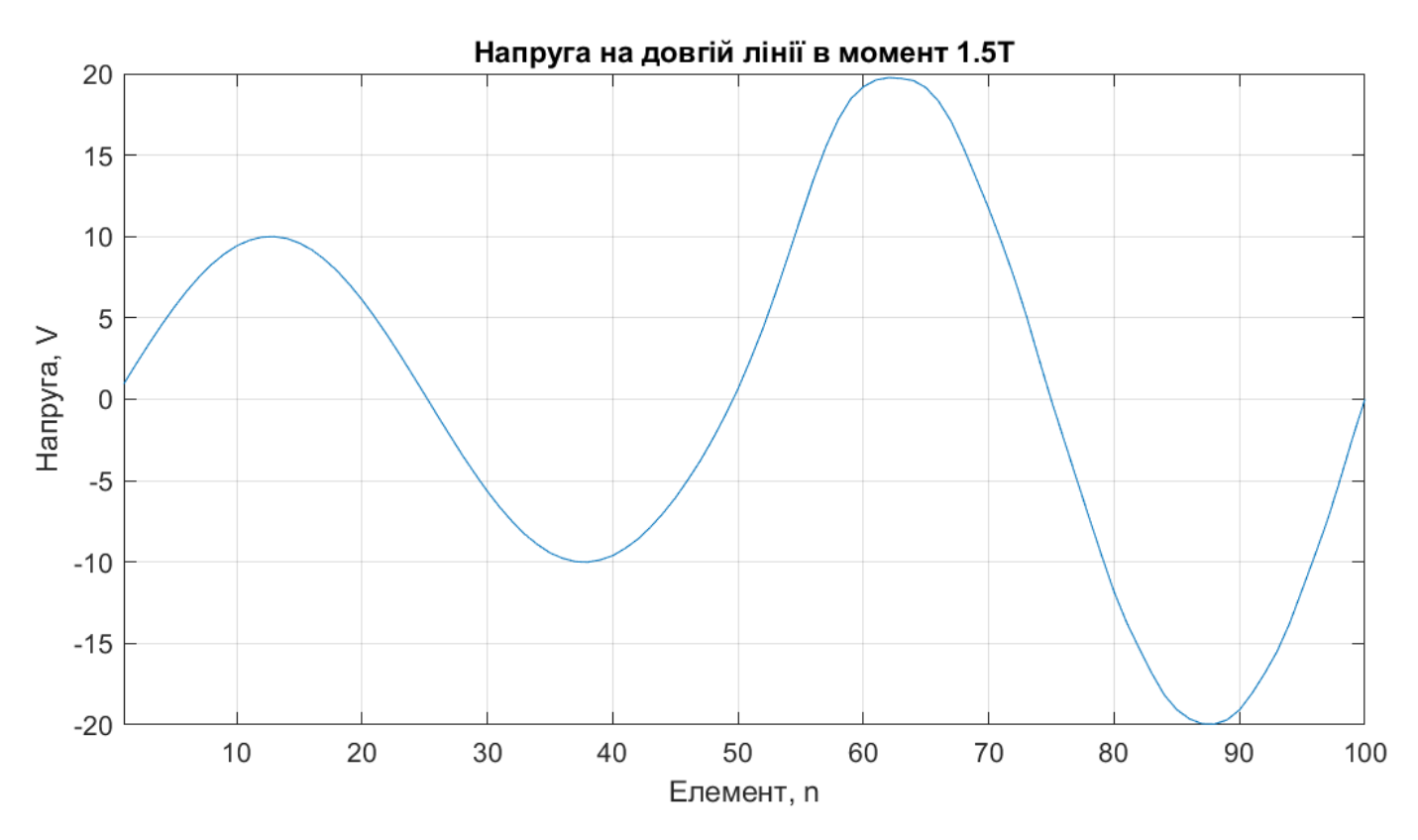

Рис. 3.2. Напруга на довгій лінії на момент на момент часу *1.5T*

На малюнку 3.3 показано напругу джерела, що поширюється в лінії в момент часу *2T*. З рисунка 3.3 видно, що хвиля, відбита від *RL*, досягає джерела, створюючи стоячу хвилю по всій довжині лінії. У додатку *B* наведено графіки, згенеровані програмною реалізацією моделі, що показують форму довголінійного сигналу на різних етапах коливань стоячої хвилі.

Така поведінка моделі відповідає відомим уявленням про поширення сигналу в штучно довгих проводах.

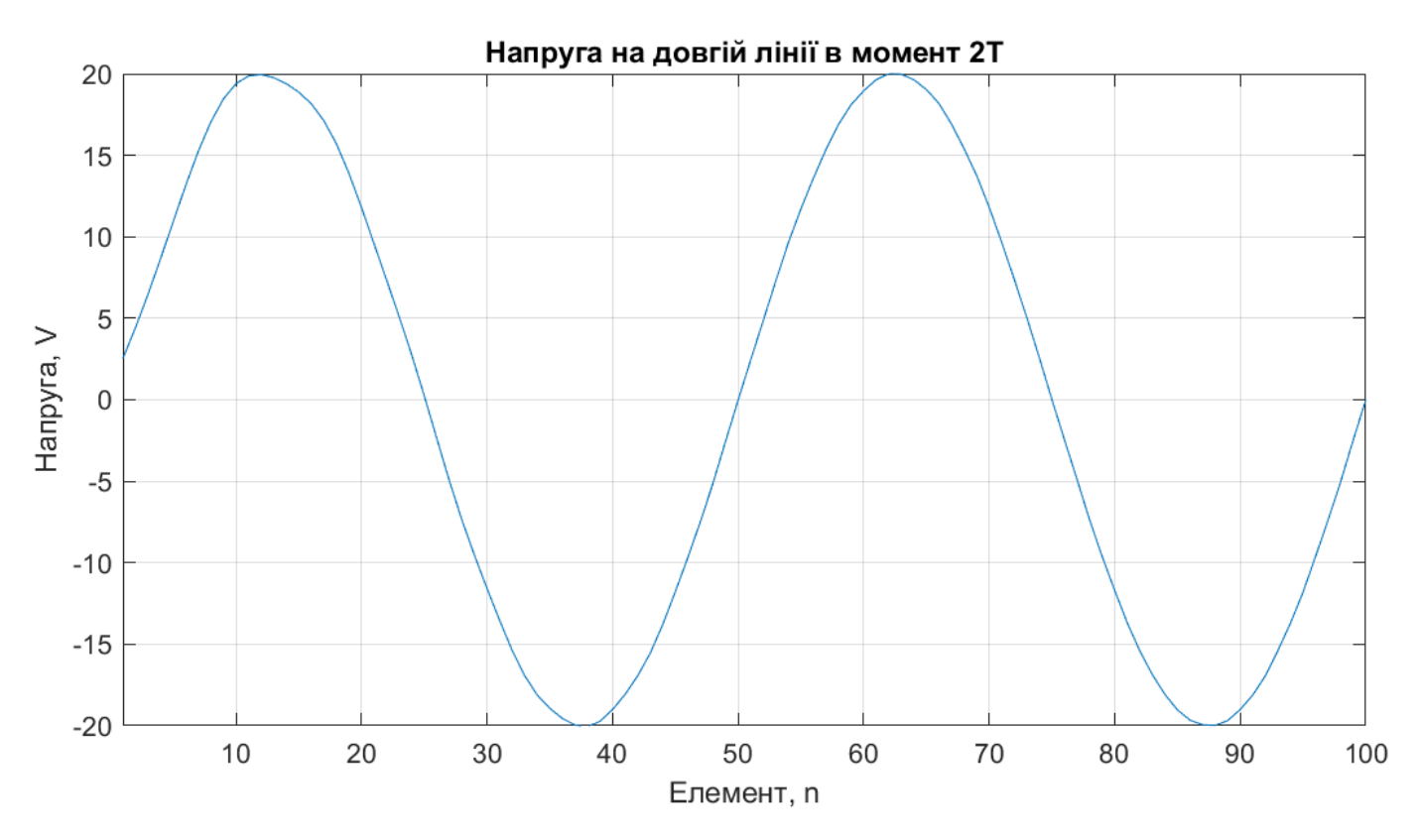

Рис. 3.3. Напруга на довгій лінії на момент на момент часу *2T*

## **3.2. Дослідження лінії з неоднорідністю при розповсюдженні прямокутного імпульсу**

Виходячи з поставлених цілей, процедури в штучній довгій лінії використовуються для наступних сценаріїв роботи еквівалентної схеми на рис. 1. 2.3 Кількість елементів у рядку дорівнює 100. Джерело сигналу формує прямокутний імпульс з амплітудою -20 вольт, періодом 8,0e-8 і внутрішнім опором *RS=50* Ом. Перші 70 елементів лінії мають характеристичний опір 50 Ом, а інші 30 елементів – 75 Ом. Цей тип нерівномірності може виникнути, якщо коаксіальний кабель з опором 50 Ом випадково додається до коаксіального кабелю з опором 75 Ом. Загалом активний опір *RL* штучного довгомірного навантаження становить 75 Ом. Таким чином, лінія послідовна на вході та виході, але неоднорідна на 71 елементі.

Для забезпечення технічних параметрів схеми значення індуктивності перших 70 компонентів дорівнює *L=0,1* мкГн, а ємність розраховується шляхом забезпечення необхідного характеристичного опору 50 Ом. Для лінійних елементів від 71 до 100

значення індуктивності збільшується в 9 разів, а значення ємності збільшується в 4 рази, в результаті чого характерний опір для цих елементів становить 75 Ом.

Імітаційна комп'ютерна модель, наведена в додатку, тестується на штучній довгій лінії на малюнку 2.3, і отримані наступні результати.

На рис. 3.4 показано напругу джерела сигналу, що поширюється через перші 70 елементів..

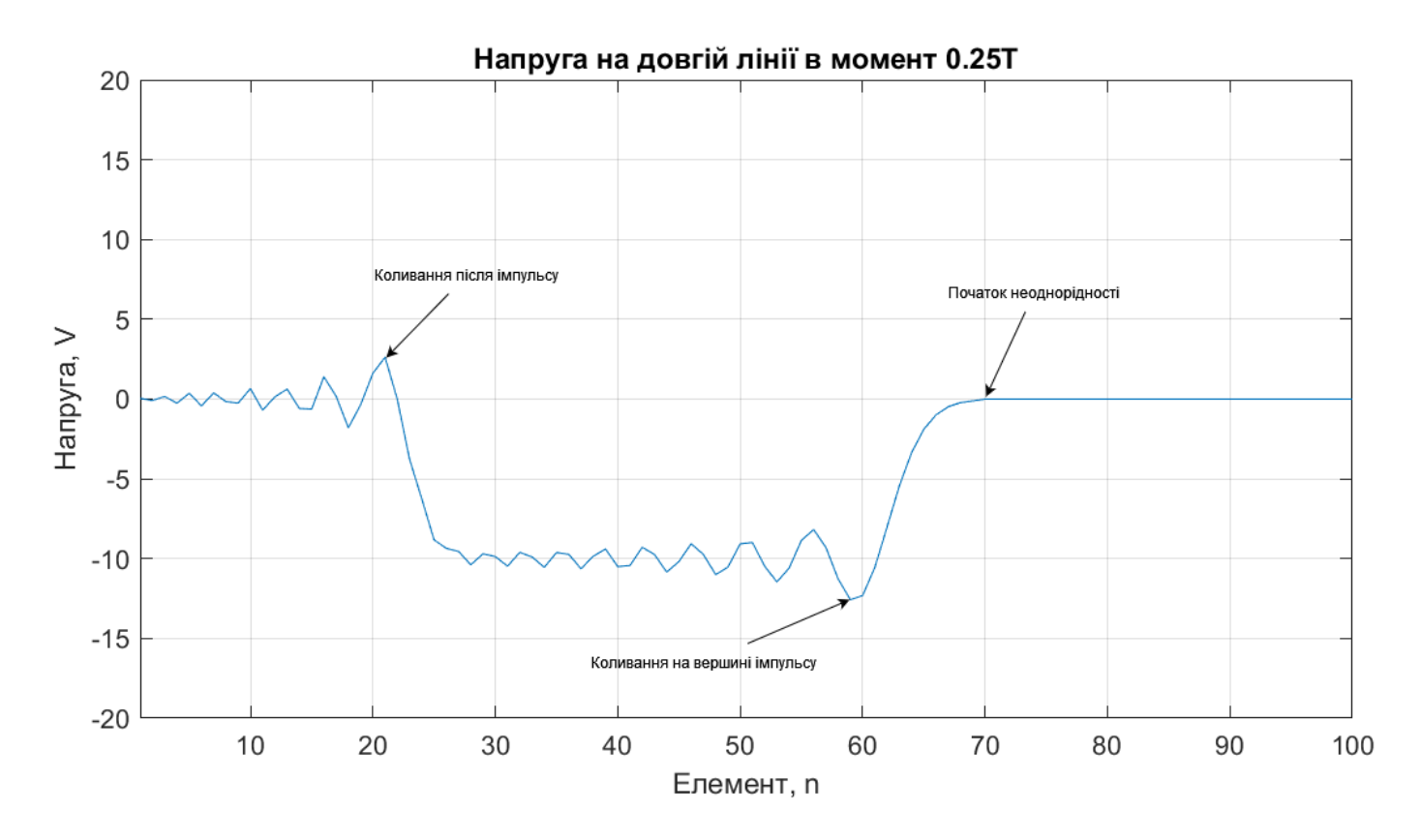

Рис. 3.4. Крива сигналу в лінії на перших 70 елементах

З рисунка 3.4 видно, що середній рівень напруги в лінії -10 В. Це відповідає теоретичній ідеї роботи лінії, оскільки, коли джерело узгоджено з лінією, напруга джерела становить -20 В, розділена порівну між внутрішнім опором джерела та характерним опором лінії. На піку імпульсу і після нього спостерігаються затухаючі коливання, це також характерно, коли імпульси сигналу поширюються в штучних довгих проводах (а також коаксіальних кабелях).

На малюнку 3.5 показано профіль сигналу при зустрічі з імпульсом нерівномірності, починаючи з 71 елемента, тоді як на малюнку 3.6 показано перетворення імпульсу, коли він проходить через фронт нерівномірності. На рисунках 3.7 і 3.8 показано форму імпульсу відразу після проходження неоднорідності та через деякий час після нього..

З рисунків 3.5 і 3.6 видно, що при дотику до неоднорідності та проходженні через неї форма імпульсу змінюється, і частина енергії імпульсу відбивається назад до джерела сигналу. У той же час з кривих на рисунку 3.7 і малюнку 3.8 видно, що трансформований імпульс зберігає свою форму, а частина енергії відбитого імпульсу поглинається активним опором джерела. Як показано на малюнку.

На малюнку 3.8 показано сигнал до того, як він впаде через навантаження, а на малюнку 3.9 показано зміну сигналу протягом часу при навантаженні лінії..

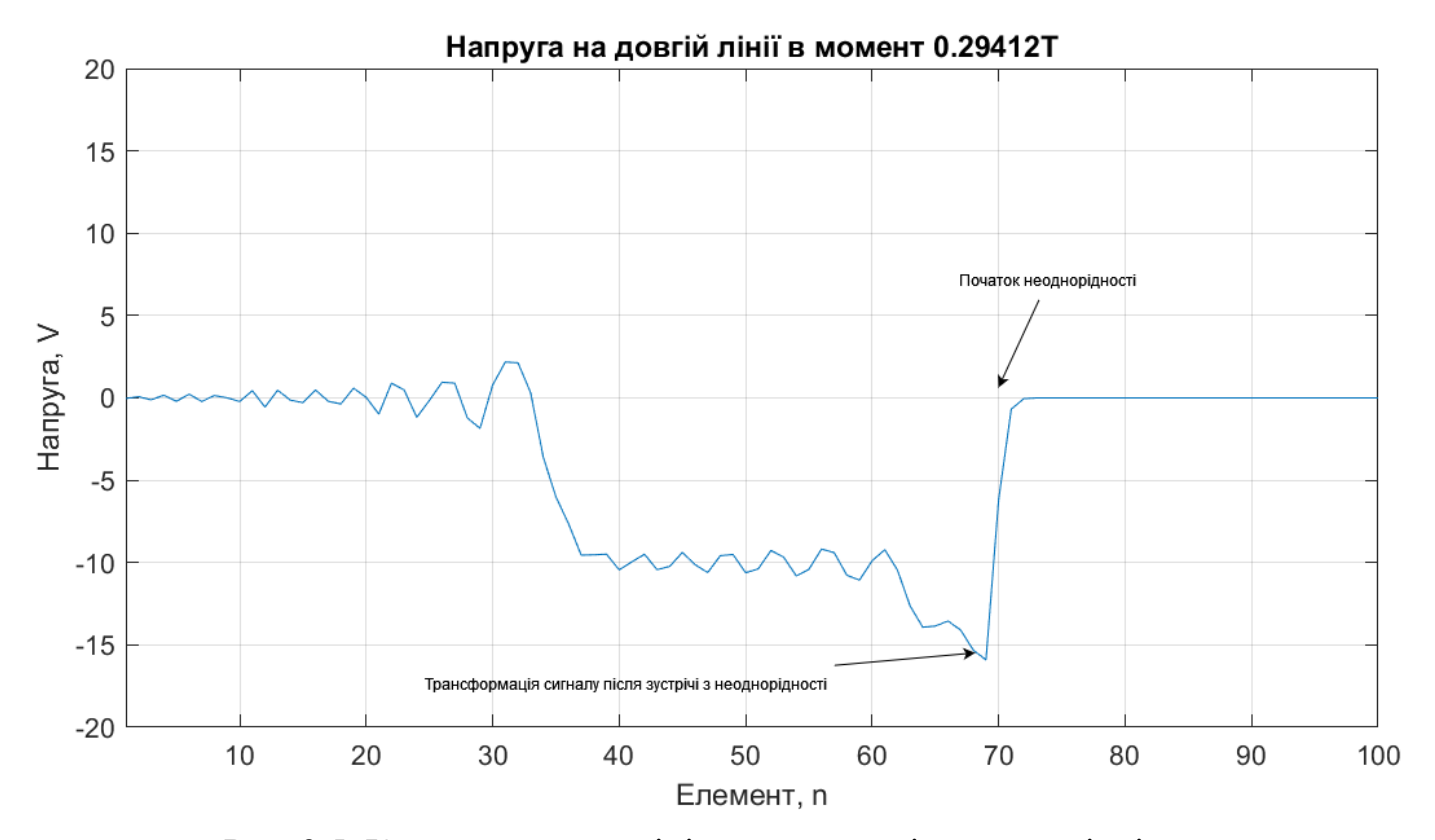

Рис. 3.5. Крива сигналу в лінії при стиканні з неоднорідністю

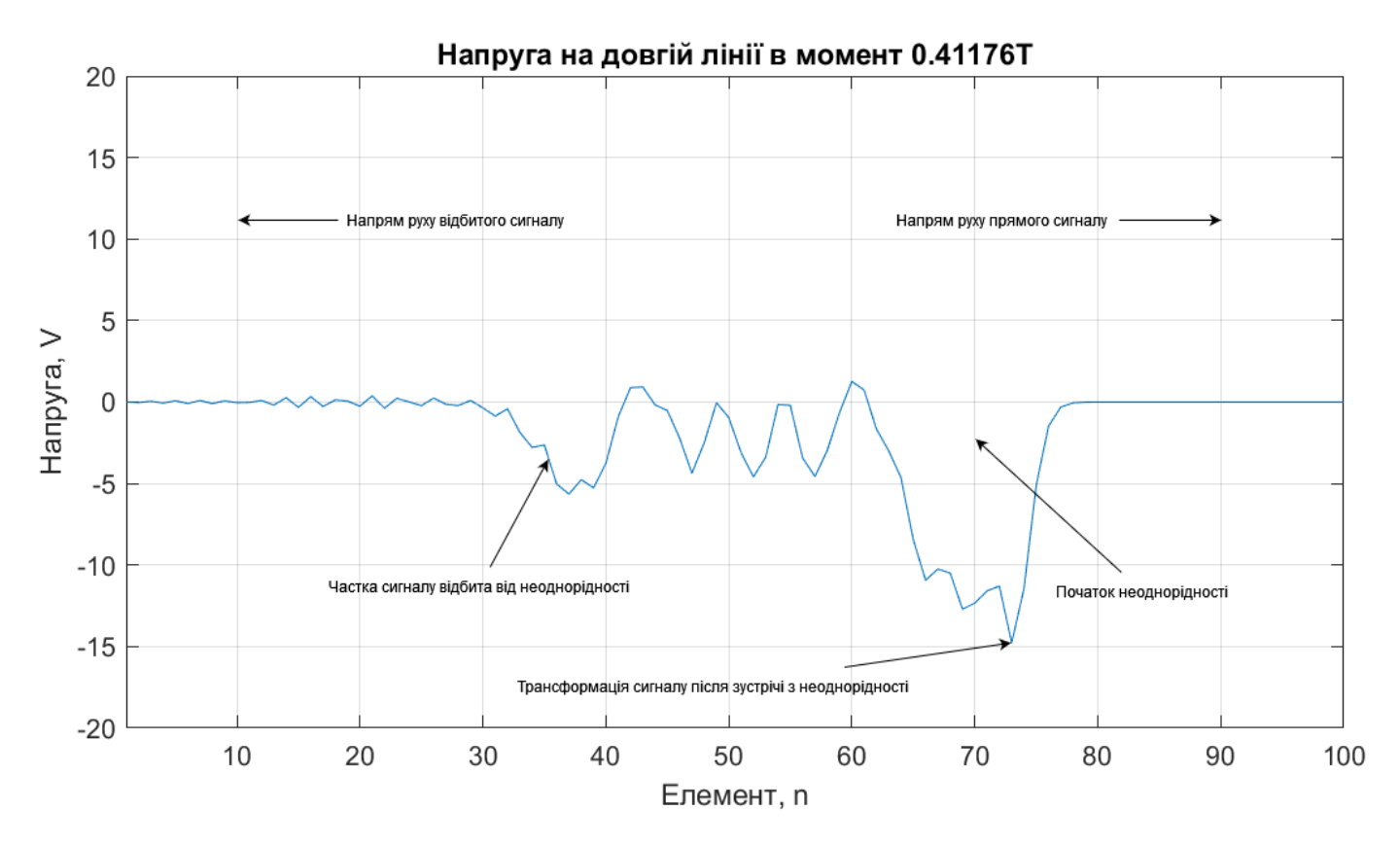

Рис. 3.6. Крива сигналу в лінії при проходженні через неоднорідність

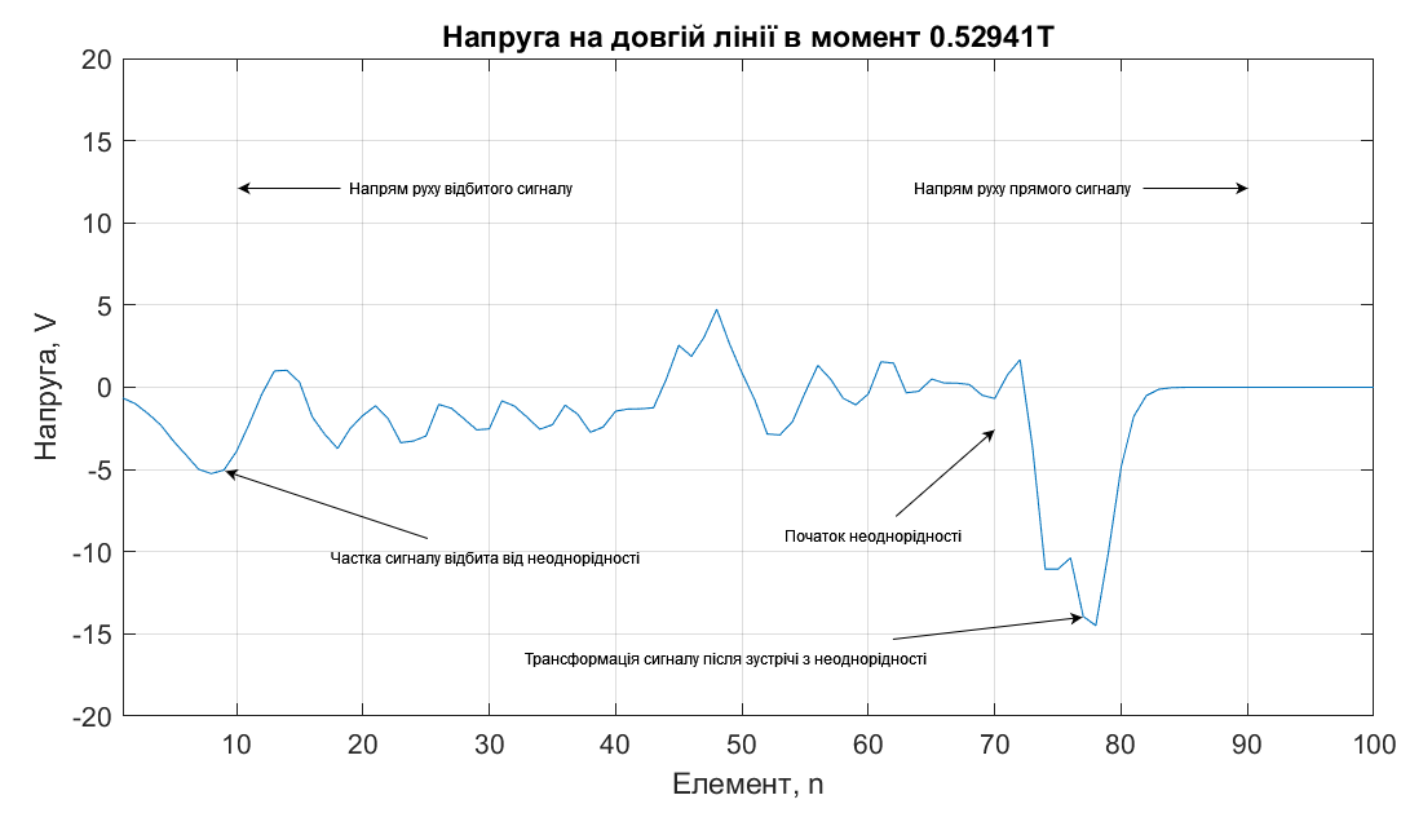

Рис. 3.7. Крива сигналу в лінії відразу після проходження через неоднорідність

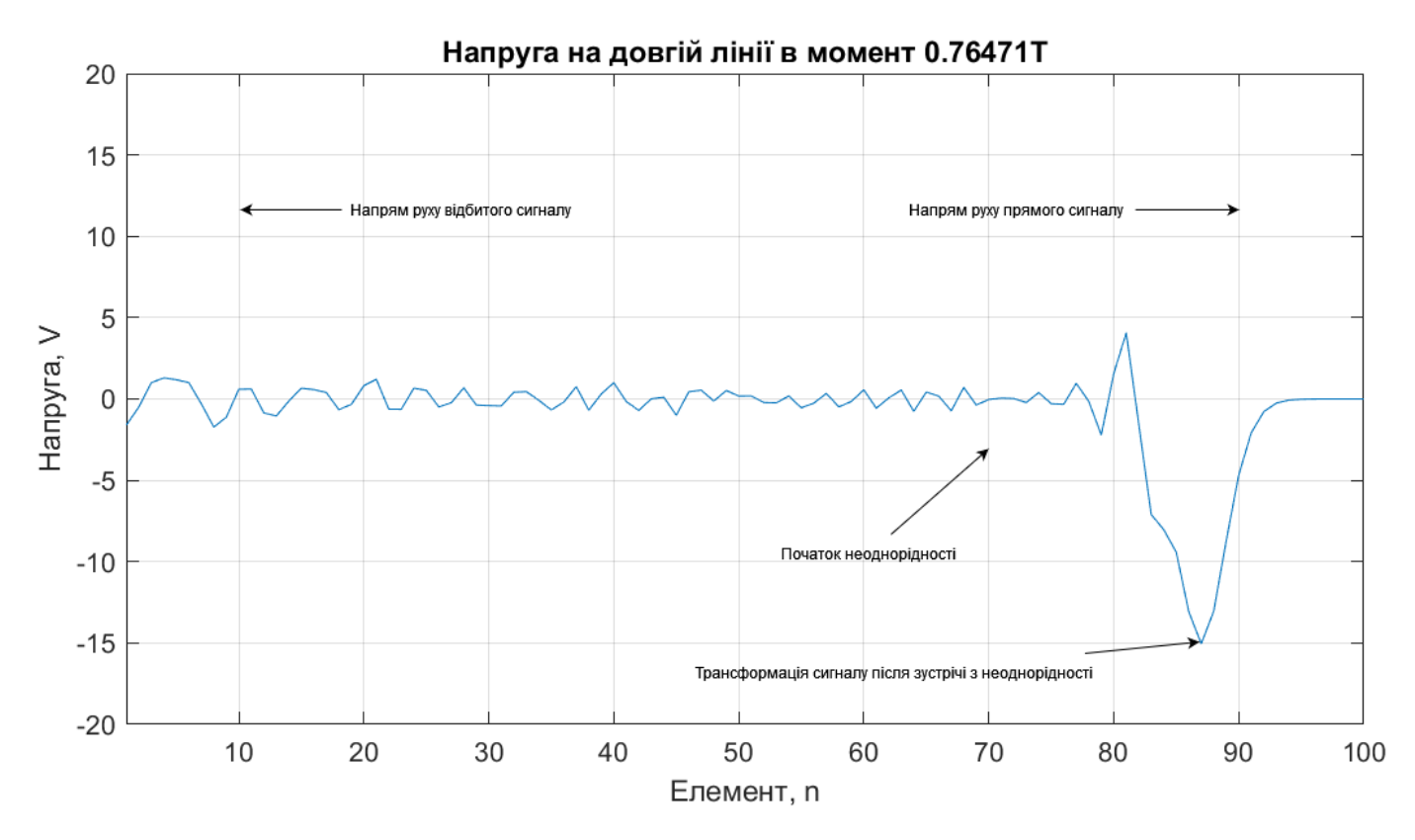

Рис. 3.8. Крива сигналу в лінії через певний час після проходження через неоднорідність

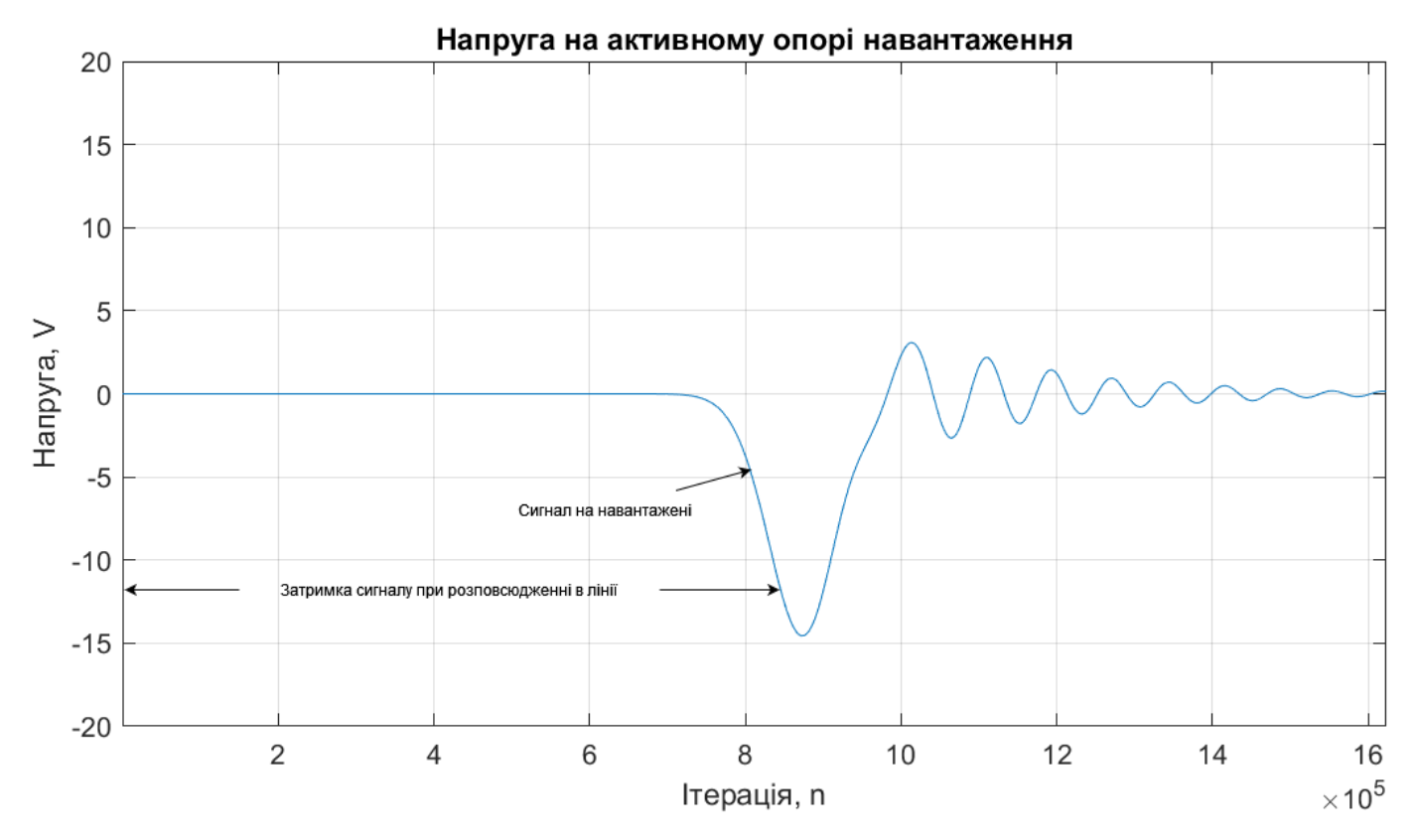

Рис. 3.9. Крива сигналу на навантаженні лінії

Загалом, з аналізу кривої на рисунках 3.5-3.9 можна зробити такі висновки :

• У однорідній лінії сигнал не змінює форму під час поширення, як показано на малюнках 3.4 і 3.5, а також на малюнках 3.7 і 3.8.

• При проходженні через нерівномірність, в даному випадку зміна характеристичного опору лінії з 50 Ом до 75 Ом, частина енергії сигналу відбивається від неї і рухається в протилежному напрямку до джерела сигналу, як показано на рис. 3.6 і рис. 3.7. .

• У міру проходження сигналу через неоднорідність форма імпульсу змінюється, тобто при переході від менших лінійних значень ємності та індуктивності (на одиницю довжини) його тривалість скорочується на корінь квадратний з добутку лінійних значень цих елементів.

• При переході від ділянки лінії з меншим характеристичним опором до ділянки з більшим характеристичним опором амплітуда імпульсу збільшується відповідно до співвідношення цих опорів з урахуванням втрат через нерівномірність..

Загалом, орієнтовний процес поширення сигналу, змодельовані комп'ютерні моделі, наведені в додатку, показують динаміку, яку неможливо показати на папері. Всі отримані криві і зроблені з них висновки не суперечать фізичному уявленню про процес, відомому в теорії довгих ліній. Визначальною особливістю запропонованої імітаційної моделі є те, що вона дозволяє детально вивчити вплив неоднорідності виробничої лінії.

## **3.3. Рекомендації щодо застосування розробленої моделі**

У цьому підрозділі наведено рекомендації щодо застосування розробленої моделі, а огляд програмного коду наведено в Додатку А.

Параметри параметри моделювання в рядках 5-10 коду, такі як кількість елементів довгої лінії, кількість проходів сигналу q, необхідних для всієї лінії, і коефіцієнт k, визначений у підрозділі 2.3. Відповідно до значення цих параметрів кількість ітерацій для розрахунку рівномірної лінії.

У рядках 11-36 коду задаються параметри навколишнього середовища, тобто значення активного опору навантаження, лінії і джерела. Крім того, обчислюються індуктивність і ємність лінії і Лювіка в двох масиви *Cvec*. У рядках 19-20 *Δt* і *T* розраховуються відповідно до рівнянь (2.26) і (2.29). У рядках 27-36 ці операції повторюються, щоб ввести нерівномірність у довгий рядок, перераховуючи *T, Δt* і кількість ітерацій для виправлення нерівномірності. Δt перераховується лише в тому випадку, якщо хвильовий опір введеної неоднорідності менший ніж базова неоднорідність.

Формат сигналу мовлення задається в рядках 43 - 56 масиву US. Прямокутні сигнали наведені в 44-48, а сигнали складної форми (наприклад, синусоїди) наведені рівняннями в рядках 50-56.

Моделювання реалізовано в рядках 59-76 і описано в підрозділі 2.4.

Наступні рядки реалізують вихід результатів моделювання:

• У рядках 78-87 формуються графіки у вигляді сигналів мовлення.

• Графік напруги на резисторі навантаження формується в рядках 90-98.

• Рядки 100-116 утворюють графік напруги на довгій лінії в певний момент часу. У рядках 102-107 за допомогою рівняння (2.29) обчислюється ітерація, що відповідає цьому моменту часу.

• По рядках 119-134 формується графік динаміки напруги на довгій лінії. Використовуючи параметр iterations per frame, ви можете встановити кількість ітерацій в одному кадрі анімації, а отже, швидкість, з якою буде відображено результат.

## **РОЗДІЛ 4 ОХОРОНА ПРАЦІ**

Важливим етапом роботи інженерного відділу є дотримання питань охорони праці, тобто аналіз та впровадження профілактичних заходів щодо попередження виробничого травматизму та професійних захворювань, пов'язаних з деталями виробництва. Об'єктом дослідження є умови праці на робочому місці інженера.

## **4.1. Аналіз потенційно небезпечних та шкідливих виробничих факторів**

Здоров'я працездатного населення формується під впливом цілого комплексу факторів, серед яких умови праці, економічні умови, спосіб і якість життя є домінуючими факторами, що визначають рівень здоров'я населення і будь-який трудовий потенціал. нація.

Під умовами праці розуміють сукупність факторів трудового процесу і виробничого середовища, в яких відбувається діяльність людини, що впливає на здоров'я і працездатність..

До факторів трудового процесу відносяться його основні характеристики: важкість і напруженість праці. Важкість праці - це особливість трудового процесу, що відображає основне навантаження на опорно-руховий апарат і функціональні системи організму (серцево-судинну, дихальну та інші, що забезпечують його діяльність). Робочий стрес є характеристикою трудового процесу і в основному відображає навантаження на центральну нервову систему, органи чуття та емоційну сферу працівника..

Під виробничим середовищем розуміється низка фізичних, хімічних, біологічних, психофізіологічних факторів, які впливають на людей на виробництві. Всі ці фактори класифікуються як небезпечні і шкідливі.

Небезпечні виробничі фактори - ті, що спричинили травмування, різке погіршення здоров'я або смерть працівників.

Шкідливі виробничі фактори - це фактори, які впливають на працівників і можуть призвести до захворювань і зниження працездатності.

Небезпечні та шкідливі виробничі фактори (НСВФ) є основною причиною реального виникнення та основною причиною потенційних небезпек на виробництві. Повністю виключити НСВФ у виробничих умовах неможливо, але зменшення їх негативних наслідків, а в деяких випадках і усунення окремих негативних наслідків, є абсолютно необхідною та здійсненною задачею, яка має бути досягнута шляхом розробки та застосування відповідних заходів і засобів вирішення. Методичною основою розробки заходів і засобів є комплексний аналіз потенційних небезпек і шкідливих виробничих факторів, які можуть виникнути в процесі експлуатації технічних систем. Від чесності та об'єктивності аналітичного процесу залежить безпека самої технічної системи та співробітників, які її безпосередньо обслуговують..

## *4.1.1. Аналіз параметрів мікроклімату на робочому місці*

При використанні комп'ютера необхідно дотримуватися найкращих погодних умов. Оптимальні метеорологічні умови - це сукупності параметрів довгострокового і системного впливу на людину, що забезпечують підтримання нормальної функції і теплового стану організму без напруження реакції терморегуляції. Параметри мікроклімату в приміщеннях повинні відповідати вимогам ДСН 3.3.6.042-99 «Національні гігієнічні нормативи мікроклімату промислових об'єктів». Враховуючи категорію робіт за енерговитратами, слід дотримуватися параметрів мікроклімату, наведених у таблиці. 4.1.

Для підтримки оптимального температурного режиму в приміщеннях згідно з вимогами ДБН В.2.5-67:2013 «Опалення, вентиляція та кондиціювання повітря» необхідні центральне опалення та вентиляція. У теплу пору року використовуйте кондиціонер. У холодну пору року нормальна кімнатна температура підтримується за допомогою опалення..

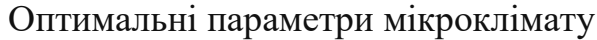

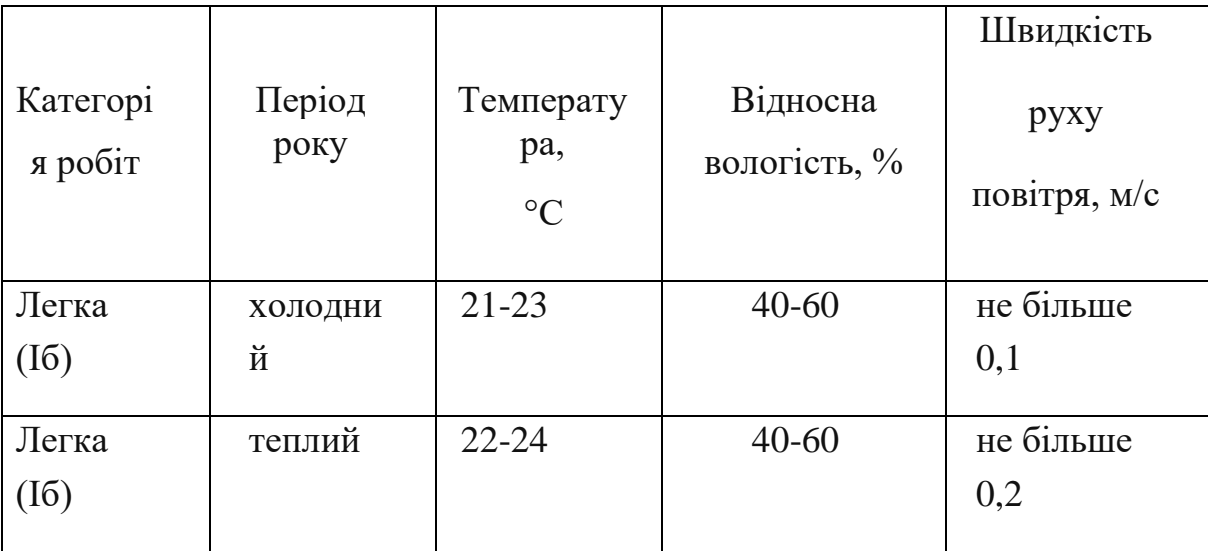

## *4.1.2. Аналіз електробезпеки*

Трифазна мережа 380/220В 50Гц з глухозаземленою нейтраллю для живлення однофазної техніки (комп'ютери, освітлення). З цієї причини при використанні електрообладнання існує потенційна небезпека ураження людей електричним струмом, тому правила влаштування електроустановок (згідно «Правил улаштування електроустановок ПУЕ» (перша редакція, ред., доповнення та адаптація до умов української редакції) 2017") передбачити наступні заходи електробезпеки: конструктивну, схемоконструктивну та експлуатаційну. Конструктивний - містить вимоги щодо запобігання контакту персоналу зі струмоведучими частинами. Комп'ютер має рейтинг IR-44. Освітлювальне обладнання ІЧ-23. Схематичноконструктивний захист полягає в обнуленні електрообладнання в приміщенні. Користувачам комп'ютерів важливо дотримуватися правил безпеки при експлуатації електрообладнання. Так, забороняється торкатися проводів і з'єднань при наявності напруги в мережі, а також самостійно ремонтувати електрообладнання. Всі питання, пов'язані з ремонтом, налагодженням і т.д., повинні виконуватися тільки електриками

та суміжними фахівцями, які мають ліцензію на роботу з окремими категоріями електрообладнання.

## *4.1.3. Аналіз природного та штучного освітлення*

Важливо відзначити, що в студії програміста-інженера можливе планування виконання образотворчої діяльності середньої точності, яка відповідає III категорії образотворчої роботи.

Джерелом природного освітлення для цього місця є 3 вікна розміром 2м х 1,5м. Приміщення знаходиться в Києві. Його площа становить 20 квадратних метрів. Орієнтація вікон - південний схід..

Для забезпечення нормального освітлення застосовують природне бокове одностороннє освітлення та штучне освітлення відповідно до ДБН В.2.5-28-2026 та НПАОП 0.00-7.15-18 (Вимоги безпеки та охорони здоров'я працівників при використанні екранного обладнання).

Залежно від характеру оглядової роботи робота відноситься до високоточних освітлювальних робіт III категорії, підклас d. Правильне освітлення приміщення сприяє кращому виконанню продуктивних завдань і забезпечує комфорт під час роботи. Для забезпечення нормального освітлення використовується природне, одностороннє, бічне та штучне освітлення, а також комбіноване освітлення, яке регламентується санітарно-гігієнічним кодексом та правилами ДБН В.2.5-28-2018. Дані про нормативи освітленості наведені в таблиці. 4.2.

Таблиця 4.2

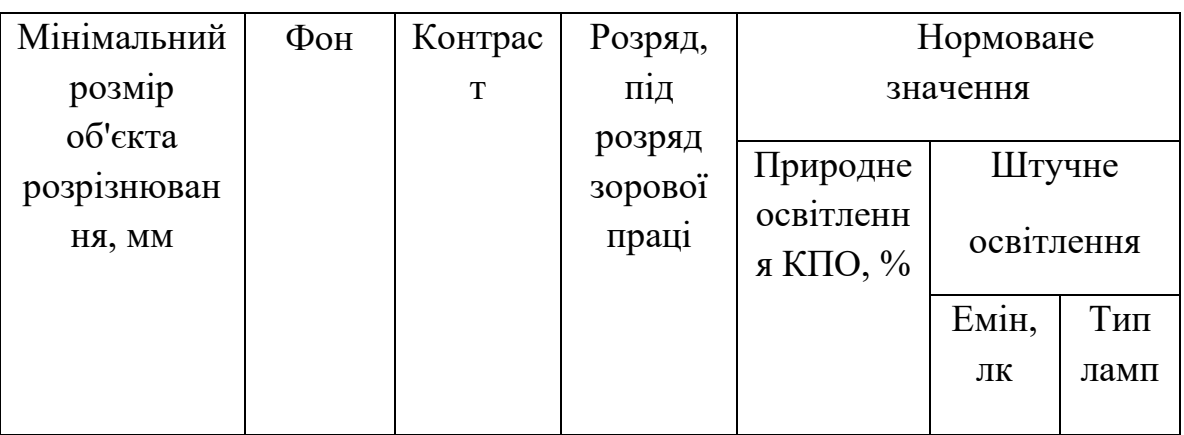

Норми природного й штучного освітлення

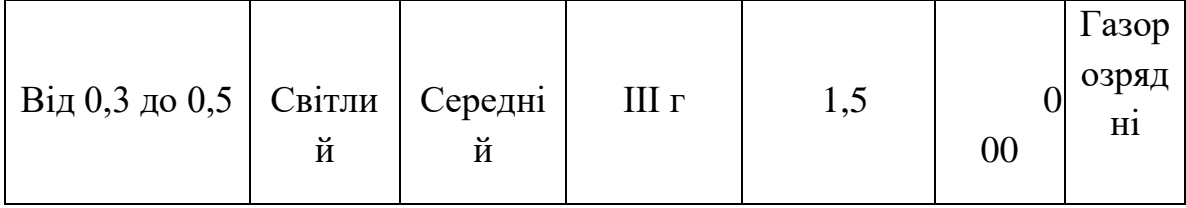

Загалом кімнати, які часто відвідують, повинні мати природне освітлення. При виконанні даної роботи використовувалося природне одностороннє бічне освітлення та штучне освітлення. При роботі з комп'ютером нормативне значення КПО має становити не менше 1,5%, тому слід використовувати штучне освітлення (згідно ДБН В.2.5-28-2018).

Правильне освітлення робочого місця може збільшити продуктивність праці на 15%. Освітлення, яке відповідає техніко-гігієнічним нормам, називають раціональним. Освітлення відбувається:

> • Природний - проникнення в кімнату через вікно, оцінюється за коефіцієнтом освітлення:

$$
K_c = \frac{S_c}{S_n} \tag{4.1}
$$

де  $S_c$  — площа скляної світлової поверхні (м<sup>2</sup>);

 $S_n$  — площа підлоги (м<sup>2</sup>)

Рівень освітлення є стандартним значенням, коливається від 0,1 до 0,2 в залежності від використання приміщення. Фактор природного освітлення використовується для оцінки природного освітлення:

$$
K_{eo} = \frac{E_1}{E_2},\tag{4.2}
$$

де  $E_1$ – освітленість в заданій точці приміщення;

 $E_2$  – освітленість зовнішньої точки.

Зовнішні точки повинні знаходитися на горизонті і освітлюватися відкритим небом.

• Ручне - це освітлення за допомогою спеціального електроосвітлення електроламп.

Освітленість визначається за допомогою люксметра або, якщо люксметра немає, регулюється правилами електричного освітлення (Вт/м2). За характером розподілу світлового потоку лампи діляться на такі види: пряме світло, відбите світло і розсіяне світло.

Змішане освітлення в кімнаті, де знаходиться робоче місце інженера.

Природне освітлення кімнати здійснюється через три вікна розміром 2м×1,5м з боковим світлом, напрямок вікон – південний схід.

Нормативні значення коефіцієнта денного освітлення (КПО) залежать від точності виконуваних робіт. Роботи програміста-інженера відносяться до робіт середньої точності.

Відповідно до ДБН В.2.5-28-2018 «Природне та штучне освітлення» рівень освітленості при роботі з комп'ютером має становити не менше 300-500 лк..

Правильно розрахувавши і реалізувавши освітлення виробничого майданчика, очі інженера-програміста можуть тривалий час зберігати здатність добре розрізняти об'єкти, не втомлюючись. Ці умови сприяють зниженню виробничого травматизму та професійних захворювань очей. Правильне освітлення повинно відповідати наступному набору вимог і умов. має бути таким:

1. Час не змінюється;

2. Досить, щоб око без зусиль розрізняло предмети;

3. Рівномірно розподіляється по робочій поверхні, щоб очам не доводилося переходити з темного місця на світле, і навпаки, так званий «різниця світла»;

Не створюйте різких тіней на робочому місці.

## **4.2 Розробка заходів з охорони праці**

#### *4.2.1 Розробка заходів з нормалізації параметрів зорової роботи*

Розрахуємо природне освітлення для інженерного відділу.

Розраховуємо нормоване значення коефіцієнта світлового дня для заданих умов.

Розраховується таким чином:

$$
(\text{K} \Pi \text{O})_N = \text{K} \Pi \text{O}_{\text{HopM.}} * \mathbf{m}_N \tag{4.3}
$$

Але для того, щоб використовувати цю формулу, потрібні деякі попередні розрахунки для отримання складових.

Для початку визначимося, які роботи можна проводити у виробничому приміщенні з бічним односпрямованим освітленням заданих параметрів. Кількість вікон 3 шт. Розмір вікна 2м х 1,5м.

Визначаємо сумарну площу вікон:  $S_{\text{\tiny{BIK.}}} = 3*(2*1, 5) = 9 \text{m}^2;$ Визначаємо площу підлоги:  ${\cal S}_{{\rm n i} \mu}$ .  $= 4*5 = 20$ м $^2;$ 

Вираховуємо відносну площу світлових прорізів  $\alpha$ :

$$
\alpha = \frac{S_{\text{Bik.}}}{S_{\text{ni},n}} * 100 = \frac{9}{20} * 100 = 45\%;
$$

За даними таблиці «Рекомендовані значення відносних площ денних прорізів виробничих приміщень» ми визначили, що в цьому приміщенні можна планувати виконання високоточних оглядових робіт, що відповідає III класу оглядових робіт. З цієї таблиці ми визначили, що мінімальний розмір дискримінантного об'єкта для цього класу становить менше 0,4 мм. Нормоване значення коефіцієнта природного освітлення зорових робіт III категорії [КПО] (норм.)=3,0%. Для Києва світловий кліматичний коефіцієнт m\_N=0,9. На даний момент можна розрахувати нормоване значення коефіцієнта денного освітлення  $[(KPO)]$  N за формулою (5.1), наведеною на початку розрахунку.:

 $(KIIO)_N = KIIO_{\text{HOPM.}} * m_N = 3.0 * 0.9 = 2.7%$ 

Для перевірочних розрахунків бокового денного освітлення використаємо метод світлового коефіцієнта.

Розрахунок проводиться по такій формулі:

$$
100 * \frac{S_{\text{Bik.}}}{S_{\text{miqu.}}} = \frac{((\text{K} \text{II0})_{N} * \text{K}_{3} * \text{H}_{\text{B}} * \text{K}_{\text{BY}})}{\tau_{\text{3ar.}}} * r_{l}, \qquad (4.4)
$$

де  $S_{\text{rik}}$  – площа вікна;

 $S_{\text{min}}$  – площа підлоги;

 $(KIO)_N$  – нормоване значення КПО;

К<sup>з</sup> – коефіцієнт запасу;

ŋ<sup>в</sup> – світлова характеристика вікон;

К<sub>БУД</sub> – коефіцієнт, що враховує затінення вікон будівлями, розташованими навпроти;

 $\tau_{\text{3ar}}$  – загальний коефіцієнт світлопропускання світлових прорізів;

 $r_l$  – коефіцієнт, що враховує підвищення КПО завдяки світлу, яке відбивається від поверхонь приміщення.

Для того, щоб провести обчислення, спочатку потрібно знайти певні значення, а саме - К<sub>з</sub>, ŋ<sub>в</sub>, К<sub>БУД</sub>,  $\pmb{\tau}_{\text{sar.}}$  та  $\pmb{r}_l$ . Значення (КПО) $_N$  розраховане та відоме.

Починаємо шукати  $\boldsymbol{\mathsf{K}}_3.$  Для приміщення з нормальними екологічними умовами  $K<sub>3</sub> = 1, 2.$ 

Тепер знаходимо наступне значення — світлову характеристику вікна  $\eta_{\scriptscriptstyle \text{B}}.$ 

Щоб знайти це значення, нам знадобляться геометричні параметри кімнати:

L – довжина приміщення (4м);

B – глибина приміщення (5м);

h – висота від рівня робочої поверхні до верхнього краю вікна: 1+2-0,9 =2.1м,

де:

1м – висота підвіконня;

0,9м – висота умовної робочої поверхні;

2м – висота вікон;

Використовуючи ці значення, знаходимо наступні відношення:

$$
\frac{L}{B} = \frac{4}{5} = 0.8;
$$

$$
\frac{B}{h}=\frac{5}{2,1}\approx 2;
$$

Отже,  $\eta_{\rm B} = 12$ .

Визначаємо коефіцієнт К<sub>БУД</sub>, який враховує затінення вікон будівлями..

 $K_{\rm BYII} = 1, 0.$ 

Далі ми розрахуємо загальний коефіцієнт пропускання світла  $\tau_{\text{a}}$ . визначається за формулою

$$
\boldsymbol{\tau}_{\text{3ar.}} = \boldsymbol{\tau}_1 * \boldsymbol{\tau}_2 * \boldsymbol{\tau}_3 , \qquad (4.5)
$$

де  $\tau_1$  – коефіцієнт світлопропускання матеріалу вікон;

 $\tau_2$  – коефіцієнт, що враховує втрати світла у віконній рамі;

 $\tau_3$  – коефіцієнт, що враховує втрати світла у сонцезахисних пристроях.

Вікна мають регульовані внутрішні віконниці та виготовлені з подвійних металевих рам, у вікнах яких встановлено склопакети.

Маємо такі значення:  $\pmb{\tau_1} = 0.8; \, \pmb{\tau_2} = 0.7; \, \pmb{\tau_3} = 1.$  Розраховуємо  $\pmb{\tau}_{\text{sar}}$ :

 $0,8*0,7*1=0,56.$ 

Переходимо до розрахунку коефіцієнта  $r_l$ , який враховує збільшення КПО за рахунок світла, відбитого від поверхонь приміщення. це залежить:

геометричні параметри приміщення;

Середня відбивна здатність внутрішніх поверхонь приміщення.

Спершу додатково знайдемо відношення  $\frac{b}{B}$ , де

 **– відстань від розрахункової точки М робочої поверхні до зовнішньої стіни** приміщення;

$$
\frac{b}{B}=\frac{2}{5}=0,4.
$$

Середнє значення коефіцієнту відбиття вираховується по наступній формулі:

$$
\boldsymbol{p}_{\text{cep.}} = (\boldsymbol{p}_{\text{creni}} * \boldsymbol{S}_{\text{creni}} + \boldsymbol{p}_{\text{crin}} * \boldsymbol{S}_{\text{crin}} + \boldsymbol{p}_{\text{ni},\mathsf{A}} * \boldsymbol{S}_{\text{ni},\mathsf{A}})/(\boldsymbol{S}_{\text{creni}} + \boldsymbol{S}_{\text{crin}} + \boldsymbol{S}_{\text{ni},\mathsf{A}}),
$$
\n(4.6)

де  $S_{\text{creлі}}$ ,  $S_{\text{criн}}$ ,  $S_{\text{ni,II}}$ . – відповідні площі поверхонь;

 $\boldsymbol{p}_{\text{creni}}, \boldsymbol{p}_{\text{crih}}, \boldsymbol{p}_{\text{ni}}$ л, -- відповідні коефіцієнти відбиття, що враховуються для конкретних умов. Отже, маємо такі значення:

$$
p_{\text{ni},\mu} = 0.25; p_{\text{creni}} = 0.8; p_{\text{cri}} = 0.4.
$$

Далі нам потрібно розрахувати площі поверхонь:

 ${\cal S}_{\text{\tiny{CTeJ}i}} = \ {\cal S}_{\text{\tiny{I}}\text{\tiny{I}}\text{\tiny{I}}\text{\tiny{J}}\text{\tiny{J}}\text{\tiny{I}}} = 20$ м $^2$  ;

 $S_{\text{crit}}$  =  $S_{\text{6okobi}} + S_{\text{nporm,REKHA}} = 2 * h_{\text{npumim,EMH}} * B * h_{\text{npumim,EMH}} * L =$  $2*2,1*5+2,1*4=21+8,4=29,4<sup>2</sup>$ .

Тепер можемо вирахувати  $\boldsymbol{p}_{\rm cep}$ :

$$
p_{\rm cep.} = \frac{0.8 * 20 + 0.4 * 29.4 + 0.25 * 20}{20 + 29.4 + 20} = \frac{32.76}{69.4} = 0.47.
$$

Отримавши всі наведені вище розрахунки, знаходимо, що  $r_l = 1, 2$ .

Розрахувати необхідну площу вікна для забезпечення горизонтального природного освітлення кімнати

Давайте спочатку визначимо значення, необхідні для розрахунку.

Нормоване значення  $(KIO)_N = 2$ , 7%;

Для нормальних умов середовища приймемо коефіцієнт запасу $K_3 = 1, 2;$ Світлова характеристика вікна  $\eta_B = 12$  та значення коефіцієнта  $r_l = 1, 2;$ Коефіцієнт  $K_{ByI} = 1, 0$ .

Необхідна площа обчислювального вікна визначається за формулою:

$$
\mathbf{S}_{\text{BP}} = \frac{(\text{K} \text{H0})_{N} * K_{3} * \text{H}_{\text{B}} * K_{6} * S_{\text{nnig}}}{\tau_{3} * r_{l} * 100} \tag{4.7}
$$

Маємо:

$$
\mathbf{S}_{\text{bp}} = (2, 7 * 1, 2 * 12 * 1, 0 * 20) / (0, 56 * 1, 2 * 100) = 777, 6/67, 2 = 11 \text{ m}^2;
$$

Враховуючи фактичні умови та характеристики приміщення, розрахувати фактичний світловий день і визначити точність зорової роботи, дозволеної в цьому приміщенні.

Визначимо фактичний коефіцієнт природного освітлення КПО<sub>ф</sub>.

$$
K \Pi O_{\phi} = \frac{(S_{\text{Bikoh}} * \tau_3 * r_l * 100)}{K_3 * \eta_{\text{B}} * K_{\text{BY}} * S_{\text{nniq}}} =
$$

$$
\frac{9 * 0.56 * 1.2 * 100}{1.2 * 12 * 1.0 * 20} = \frac{604.8}{288} = 2\%.
$$

## **4.3. Пожежна безпека**

## *4.3.1. Аналіз умов та факторів, що характеризують пожежний стан об'єкту*

При виникненні пожежі в будь-якому місці виробничого приміщення, будівлі або території підприємства необхідно забезпечити безпеку інженерів. У разі пожежі інженери можуть наражатися на такі небезпеки:

- Відкритий вогонь та іскри;
- Підвищена температура повітря, предметів, обладнання;
- Токсичні продукти горіння, дим;
- Знижена концентрація кисню;
- Обвалення і пошкодження будівель, споруд, установок, вибух.

Вимоги пожежної безпеки визначено в НАПБ А.01.001-2014 «Правила пожежної безпеки України».

Основними причинами промислових пожеж на виробництві є:

- Необережне поводження з вогнем;
- електрообладнання знаходиться в неналежному стані та порушує правила його монтажу та експлуатації;
- Порушення схем технічного процесу;
- Коротке замикання.

Щоб запобігти пожежам, необхідно проводити лекції з пожежної безпеки, дотримуватись правил пожежної безпеки, перевіряти обладнання. Виробнича ділянка повинна відповідати наступним правилам пожежної безпеки:

- заборона куріння на робочому місці;
- Не залишайте без нагляду увімкнені електроприлади;
- Забороняється зберігати на робочому місці легкозаймисті матеріали у великих кількостях.

Через наявність твердих волокнистих горючих речовин в робочій зоні інженерапрограміста приміщення віднесено до категорії В. Критерієм вибору вогнегасника є розмір можливого джерела пожежі. У зв'язку з очікуваними невеликими масштабами можливих пожеж в офісі, ми вирішили обладнати приміщення переносним сухопорошковим вогнегасником ВП-9.

Відповідно до ДБН В.1.1-7:2016 «Пожежна безпека будівель», за агрегатним станом і характеристиками горіння різних горючих речовин і вогнетривких матеріалів. «Загальні вимоги» розділені на відповідні категорії та підкатегорії:

а) категорія А - Горіння твердих горючих речовин, переважно органічного походження, що супроводжується тлінням (деревина, текстиль, папір): А1 - горіння з тлінням; А2 - не супроводжується тлінням;

б) Категорія B - горючі рідкі речовини або розплавлені тверді речовини: B1 розчинний у воді, B2 нерозчинний у воді;

в) горіння газоподібних речовин класу;

г) Категорія D - Горіння металів та їх сплавів: D1 легкі метали; D2 лужні метали та лужноземельні метали; D3 металовмісні сполуки..

Окрім цих чотирьох класів, правилами пожежної безпеки України введено ще п'ятий клас (Е) для позначення пожеж, пов'язаних із загорянням електроустановок:

ґ) Клас Е - Пожежі, пов'язані із загорянням електроустановок.

Відповідати стандарту безпеки ДБН В.1.1-7:2016 «Пожежна безпека будівельних об'єктів. «Загальні вимоги» до офісів належать до категорії D, а саме: негорючі рідини та матеріали при низьких температурах, а за категоріями вибухо- та пожежонебезпечних робочих приміщень – до категорії A (пожежі твердих речовин) та категорії E (пов'язані з загоряння електрообладнання пожежа).

#### **РОЗДІЛ 5**

## **ОХОРОНА НАВКОЛИШНЬОГО СЕРЕДОВИЩА**

Досягнення гармонійного поєднання екологічного, соціального та сталого розвитку вважається необхідним для задоволення потреб сьогодення без шкоди здатності майбутніх поколінь задовольняти власні потреби. Стійкість як мета досягається шляхом збалансування трьох основних компонентів стійкості.

Зі збільшенням тиску на навколишнє середовище через дедалі суворіші законодавчі ініціативи, забруднення, неефективне використання ресурсів, управління відходами, зміна клімату, деградація екосистем і втрата біорізноманіття, зацікавленість суспільства в сталому розвитку, прозорості та підзвітності Регуляторні очікування також змінилися.

Це спонукало організацію прийняти системний підхід до управління навколишнім середовищем, запровадивши систему управління навколишнім середовищем для просування екологічної складової сталого розвитку.

## **5.1. Завдання системи екологічного управління**

Важко переоцінити актуальність екологічного менеджменту на сьогоднішній день, оскільки екологічні проблеми займають чи не перше місце серед глобальних проблем сучасного людства. Охороні навколишнього середовища та раціональному використанню природних ресурсів зараз приділяється особлива увага з боку державних органів та міжнародної спільноти. На порядку денному – питання національної екологічної безпеки.

Системний підхід до управління навколишнім середовищем може надати вищому керівництву інформацію, яка сприятиме довгостроковому успіху та можливостям, які сприятимуть сталому розвитку шляхом:

64

— захищати стан навколишнього середовища шляхом запобігання або пом'якшення негативного впливу на навколишнє середовище;

— зменшити потенційний несприятливий вплив умов зовнішнього середовища на організацію;

— сприяння організації у виконанні обов'язкових вимог;

— Підвищення екологічної ефективності;

— контролювати (або впливати) на методи розробки, виробництва, розповсюдження, споживання та утилізації продуктів і послуг організації, беручи до уваги всі аспекти очікуваного життєвого циклу, що допоможе запобігти впливу на навколишнє середовище непередбачуваних трансформацій протягом усього життєвого циклу. з однієї фази життєвого циклу в іншу;

— реалізація фінансових і операційних переваг, які можуть виникнути в результаті впровадження екологічно безпечних альтернатив, які зміцнюють позиції організації на ринку;

— Обмін екологічною інформацією з відповідними зацікавленими сторонами. Цей стандарт, як і інші стандарти, не призначений для доповнення або зміни законодавчих вимог до організації..

## **Система управління**

Набір взаємопов'язаних або взаємодіючих елементів організації для формування політики та встановлення цілей і процесів для досягнення цих цілей.

## **Система екологічного управління**

Частина системи управління для управління екологічними аспектами, дотримання вимог відповідності та вирішення ризиків і можливостей.

### **Екологічна політика**

Наміри організації та напрямок щодо її екологічної діяльності офіційно оголошуються її вищим керівництвом.

#### **Організація**

Особа або група людей, які мають власні функції та мають обов'язки, повноваження та відносини для досягнення своїх цілей.

#### **Найвище керівництво**

65

Особа або група людей, які керують і контролюють діяльність організації на найвищому рівні.

## **Зацікавлена сторона**

Особа чи організація, яка може впливати на рішення чи діяльність, зазнавати їх впливу або вважати, що на них впливає рішення чи діяльність.

Приклад

Клієнти, громадські об'єднання, постачальники, регулятори, громадські організації, інвестори та співробітники.

## **Терміни стосовно планування**

## **Довкілля; навколишнє середовище**

Середовище, в якому працює організація, включаючи повітря, воду, землю, природні ресурси, флору, фауну, людей і відносини між ними.

## **Екологічний аспект**

Елемент діяльності організації або її продуктів чи послуг, які взаємодіють або здатні взаємодіяти з її середовищем.

### **Умови довкілля; умови навколишнього середовища**

стан або характеристика середовища, визначена в певний момент часу (4.2.1).

## **Вплив на довкілля; вплив на навколишнє середовище**

Несприятлива або сприятлива зміна в навколишньому середовищі (4.2.1), спричинена повністю або частково факторами навколишнього середовища (4.2.2.) організації (4.1.4)

## **Ціль**

Результат, якого необхідно досягти.

## **Екологічна ціль**

Цілі (4.2.5), встановлені організацією (4.1.4) відповідно до її екологічної політики (4.1.3)

## **Запобігання забрудненню**

Використання процесів (4.3.5), методів, засобів, матеріалів, продуктів, послуг або енергії для уникнення, зменшення або регулювання (окремо або в поєднанні) утворення, викидів або скидів забруднюючих речовин або відходів будь-якого типу з метою зменшити негативний вплив на навколишнє середовище Вплив (4.2.4).

### **Вимога**

Встановлені потреби чи очікування, загально зрозумілі або обов'язкові.

## **Обов'язкові для дотримання відповідності вимоги правові та інші вимоги**

законодавчі вимоги (4.2.8), яких організація (4.1.4) повинна виконувати, та інші вимоги, яких організація виконує або вирішує дотримуватися.

## **Ризик**

Вплив невизначеності.

Вплив — це відхилення від очікувань, будь то позитивне чи негативне.

Невизначеність - це стан відсутності навіть часткової інформації про розуміння або знання події, її наслідків або ймовірностей.

Ризик зазвичай характеризується посиланням на можливі події (як визначено в ISO Guide 73:2009, 3.5.1.3) і можливі наслідки (як визначено в ISO Guide 73:2009, 3.6.1.3), або їх комбінацію.

Ризик зазвичай виражається як комбінація наслідків події (включаючи зміни в навколишньому середовищі) та ймовірності їх виникнення (як визначено в ISO Guide 73:2009, 3.6.1.1).

## **Ризики та можливості**

Потенційні несприятливі наслідки (загрози) і потенційні корисні наслідки (можливості).

## **5.2. Система заходів захисту здоров'я користувачів корпоративною системою Інтернет мережі.**

В останні роки інформатизація та інформаційні технології посіли дуже важливе місце в житті людей і стають основою нових якісних змін у світі.

Кінець ХХ століття характеризується кардинальними змінами в усіх сферах життя. Це стосується політичних та економічних змін, а також інших змін, які мають великий вплив на рівень життя населення світу. По-перше, варто відзначити той факт,

що успіх промислових технологій завжди виходить на перший план, коли суспільство починає звертати увагу на інформаційні технології. Слід підкреслити, що бурхливий розвиток промислових технологій тривав приблизно дві третини 20 століття, а розвиток інформаційних технологій за останні десять років майже досяг світового масштабу.

Є деякі показники, які чітко вказують на цей стан. У результаті кожні п'ять років ринок інформаційних систем подвоюється. Світовий ринок інформаційних технологій і систем зростає зі швидкістю понад 12 відсотків на рік. Було підтверджено, що лише інформаційні технології та системи створили близько десяти мільйонів робочих місць і значно збільшили валовий внутрішній продукт.

Показово, що у Сполучених Штатах сфера інформації опинилася під увагою президента Клінтона та створила Національний план інформаційної інфраструктури, наголошуючи на тому, що інформація є найважливішим національним ресурсом, найважливішим товаром і найважливішим фактором державного управління. Цього можна досягти лише за рахунок використання сучасних інформаційнотелекомунікаційних технологій і є пріоритетним напрямком інформатизації органів державної влади в США та багатьох розвинених країнах..

Передбачуваним стратегічним результатом програми є створення сучасної національної інформаційної структури, яка стане основою для подальшого розвитку країни. План визначив наступні стратегічні цілі: досягти лідерства в більшості сфер інформаційних технологій, встановити найбільш відкриту демократичну систему, підготувати молодь до переходу в 21 століття, створити нові робочі місця, використовувати інформаційні системи для розвитку освіти, культури, медичного обслуговування та створити умови для надання якісних і недорогих інформаційних послуг.

Слід підкреслити, що континентальна Європа також надає великого значення питанням інформатизації та інформаційних систем. Функціонує програма технологічного розвитку ЄС, складовою якої є Європейська стратегічна програма інформатизації..

68

Головна мета плану – скоротити технологічне відставання від США та Японії та зменшити залежність цих країн від інформаційних технологій. Пріоритетними напрямками є розробка та впровадження багатьох базових транс'європейських інформаційних послуг, підвищення технічної та виробничої ефективності в галузі інформатизації та інформаційних систем, впровадження інформаційних технологій у соціальну сферу, розширення використання інформаційних технологій. ; розвиватися.

Автор не може детально описати всі напрями інформатизації, тому як приклади вибрано два з них, найважливішим з яких є.

Перший з них включає два основні проекти: «Інтернет для шкіл» та «Навчання в інформаційному суспільстві». У рамках реалізації цих проектів країни ЄС широко впроваджують нові методи та технології, орієнтовані на конкретні ситуації та можливості інформаційних технологій..

У багатьох країнах Європи державний рівень надає великого значення реалізації цих проектів. Так, наприклад, уряд Франції реалізував трирічну програму. Він надає доступ до освітніх мультимедійних засобів і електронних адрес для всіх студентів, школярів і вчителів. Супутниковий зв'язок забезпечить зв'язок з усіма школами, розташованими у віддалених і важкодоступних районах. Французького телекомунікаційного оператора запрошують надати школам пільгові тарифи.

ншим важливим напрямком впровадження інформаційної системи є електронна комерція. Очікується, що використання електронної комерції в приватному секторі зросте в десять разів.

Досвід впровадження та використання інформаційних технологій і систем дозволяє говорити про великі потенційні можливості цієї сфери у вирішенні соціальних і соціальних проблем. Україна, як молода незалежна держава, не залишиться осторонь цих процесів. Можна сказати, що інформаційні системи все більше проникають у всі сфери життя суспільства.

Але слід підкреслити, що процес створення та впровадження інформаційних систем у нашій країні здійснюється майже стихійно. Держінформатизація під керівництвом Президента України зробила важливі кроки для ефективної координації цих зусиль. Ці зусилля увінчалися успіхом за підтримки державних, наукових,

освітніх та недержавних установ. Верховна Рада України ухвалила три закони України: "Концепція Державного плану інформатизації", "Про Державний план інформатизації", "Завдання на затвердження Національного плану інформатизації на 1998-2000 роки". Крім того, у державному бюджеті України на 1998 р. були передбачені асигнування на фінансування заходів щодо виконання завдань Державної програми інформатизації..

Окремо слід виділити рішення Київської міської адміністрації щодо фінансування та розширення проектів у сфері інформаційних систем та їх реалізації в різних галузях міста Києва. Керівництво роботою, яка мала розпочатись із концепції та реалізуватись у 1999-2004 роках, Київська міська адміністрація доручила Інституту проблем реєстрації інформації НАН України.

Враховуючи реалії впровадження інформаційних систем і технологій в Україні, слід зазначити, що планове фінансування робіт досі не виконано, тому процес використання інформаційних технологій значно відстає. При цьому спостерігається така суперечлива картина. Навіть п'ять-сім років тому панувала думка, що між нами та передовими країнами світу існує велика прірва. Україна вважала їх неможливими зловити. Але сьогодні вже можна стверджувати майже протилежне.

Зараз ще є відставання у впровадженні найсучасніших інформаційних систем і технологій, але воно скоротилося до одного-двох років. Це не передбачає сфери впровадження інформаційних систем. За цим показником Україні важко конкурувати з розвиненими країнами. Але ми можемо навести декілька прикладів створення та впровадження інформаційних систем у різних галузях національної економіки України, які повністю відповідають світовим стандартам і є гордістю нашої країни.

Зараз тенденцією розвитку інформаційної системи підприємства та його технічної (передавальної) основи – мережі підприємства – є перехід до інтегрованої передачі та трансляції даних (за експертними оцінками, інтегрований обсяг бізнесу становитиме близько 84% від загального обсягу бізнесу обсяг 2000 р.) 1996 р. 48%). Мотивація такої зміни очевидна. Це істотна економія при використанні найдорожчого ресурсу мережі - каналу зв'язку. Дані та голос (телефонні дзвінки), а також факсимільна та відео інформація передаються по одному каналу, що гарантує експоненціальне зниження вартості оренди або прокладки каналів..

Технічно це здійснюється шляхом мультиплексування інтегрованої передачі та подальшого демультиплексування окремих інформаційних потоків. Різні класи мультиплексорів здатні інтегрувати трафік різної потужності від невеликих віддалених офісів до великих регіональних офісів по каналах від 9,6 Кбіт/с до 2,048 Мбіт/с і вище. У деяких випадках для підвищення ефективності використання пропускної здатності каналу зв'язку можуть бути використані додаткові механізми, встановлені в мультиплексор. Особливо враховуючи різницю в характері денного та нічного трафіку: більше голосових каналів (телефонних розмов) вдень і більше каналів даних вночі.

При інтеграції вигідніше стискати голосову інформацію. Наприклад, один із найдосконаліших методів стиснення голосу дозволяє одночасно передавати до 13 телефонних розмов через стандартний канал 64 Кбіт/с з невеликою втратою якості голосу..

Використовуйте інтегровану передачу інформаційних потоків, щоб забезпечити кожне робоче місце повним набором інформаційних послуг для їх підтримки за прийнятною ціною. Зокрема, перетворення телефонних розмов між регіональними офісами на внутрішньовідомчі забезпечує більший контроль і безпеку, не кажучи вже про значне зниження вартості міжміського зв'язку.

Повертаючись до питання про стан телекомунікаційного простору в Україні, слід зазначити, що стартові умови для побудови територіально розподіленої мережі досить складні. Першою і найбільшою фундаментальною перешкодою є якість стандартних каналів зв'язку (тональних каналів), які вже існують. Їх низька якість призвела до того, що багатьом компаніям, які є лідерами світового канального обладнання, доводиться адаптувати свою продукцію для українського ринку. Це дозволяє частково вирішити цю проблему. Він також служить рушійною силою для впровадження альтернативних технологій, таких як бездротовий зв'язок.

Напрям технологічного розвитку створення корпоративних мереж в Україні можна вважати визначеним. Українські фахівці грамотно аналізують накопичений в

інших країнах досвід неправильних і вдалих рішень, розробляють власні концепції не менше за світових колег. Наразі можна сказати, що Україна має власний інтелектуальний потенціал для побудови територіально розподіленої мережі, здатної задовольнити потреби будь-якого корпоративного клієнта. В якості базових технологій використовуються Frame Relay, X.25, ISDN, ATM.

Сучасне телекомунікаційне обладнання, багатофункціональне і «прозоре» для різних протоколів, дозволяє будувати корпоративні мережі з усіма перевагами цих протоколів. Додаткова гнучкість побудови є особливістю так званих віртуальних приватних мереж, побудованих частково або повністю на основі публічних мереж, орендованих послуг.

Максимальна гнучкість рішення досягається за рахунок реалізації концепції оверлейної мережі. Ця концепція активно просувається на ринку, оскільки надає користувачам доступ до новітніх технологій зв'язку за принципової відсутності низькошвидкісних і транкінгових каналів зв'язку. Деяке налаштоване телекомунікаційне обладнання, наприклад мультиплексори, може навіть отримувати послуги ISDN через аналогову виділену лінію в приватній корпоративній мережі. Або ви можете використовувати накладену мережу Frame Relay, щоб з'єднати філії однієї компанії, не будуючи власну загальнонаціональну мережу того самого стандарту.

Успішне будівництво корпоративної мережі можна порівняти з успішним виконанням складної симфонії. Факторів успіху може бути багато, але головне – це досвідчений диригент, навіть у відомих творів є своя концепція виконання.

Вибір ІКТ відрізняється в різних країнах з різним рівнем розвитку телекомунікаційної інфраструктури. Фактори, що впливають на цей вибір, мають економічний, географічний і політичний характер і пов'язані переважно з політикою національних телекомунікаційних компаній. Наприклад, у Німеччині та Австрії оператори мереж зв'язку продовжують інвестувати в розвиток послуг ISDN, за цією технологією будуються корпоративні мережі. У країнах Латинської Америки, Іспанії, Португалії мережі будували на цифрових лініях і обладнанні Х.25 з поступовим переходом на технологію Frame Relay. Ще один приклад – розвиток української корпоративної банківської мережі. Узагальнюючи досвід кількох українських банків (Національний банк України, ПромІнвестБанк, Банк «Україна», Укрсоцбанк, Приватбанк), зазначимо, що наразі ці мережі створені на аналогових лініях з модемним зв'язком за протоколом X.25. Практична реалізація системи шляхом обміну супутниковими виділеними каналами зв'язку на основі технології Frame Relay з інтегрованою широкомовною передачею даних і концепцією «віддаленого офісу»".

Загалом, корпоративні мережі можуть бути побудовані на різних каналах зв'язку – від виділених ліній (аналогових і цифрових) до комутованих цифрових, включаючи волоконно-оптичні, супутникові, радіо- та мікрохвильові канали, а також на основі різноманітних протоколів і технологій ISDN, X 25. Frame Relay і ATM..

## **ВИСНОВКИ**

У цій статті представлено метод дослідження процесів розповсюдження сигналу в коаксіальних кабелях. Метод заснований на побудові аналогової комп'ютерної моделі штучного ярусу. Процес розробки імітаційної моделі складається з чотирьох послідовних фаз. На першому етапі створюється еквівалентна схема коаксіального кабелю у вигляді штучних довгих проводів. На другому етапі процес у розробленій схемі заміщення описується диференціальними рівняннями безперервного часу з використанням законів Ома та Кірхгофа. Наступний етап присвячений переходу від нескінченного часу до дискретного, а також від системи диференціальних рівнянь, розробленої в підрозділі 2.2, до системи різницевих рівнянь. На завершальному етапі отримана система різницевих рівнянь перетворюється в аналогову комп'ютерну модель у середовищі Matlab.

Дослідження процесу було проведено з використанням імітаційної моделі, розробленої в коаксіальному кабелі для конкретного сценарію передачі сигналу. Аналіз результатів дослідження підтверджує ефективність імітаційної моделі, яка відповідає теоретичним вимогам довгострокової теорії. Сильна сторона розробленої моделі полягає в тому, що вона з високою точністю і чіткістю відображає динамічні процеси, що відбуваються в штучних магістралях..

Визначено, що розроблена модель може бути ефективно використана для розвитку та вдосконалення протяжних ліній електропередачі.

У результаті аналізу та оціночних розрахунків робочого місця інженера визначено шкідливі та небезпечні фактори, які мають найбільший вплив на формування умов праці працівника. Детально вивчено природне освітлення, параметри мікроклімату та електробезпеку. Розраховується природне освітлення. За результатами розрахунку встановлено, що КПО недостатньо для наочних робіт для даної категорії та підкатегорії. Для забезпечення належного рівня освітлення рекомендується встановити додаткові джерела штучного освітлення.

74

Передбачає основні організаційні заходи щодо забезпечення пожежної безпеки приміщень..

Нормативно-правова база української системи управління навколишнім середовищем достатньо широка, щоб охопити всі сфери господарювання, але недостатньо деталізована та чітка, що дозволяє компаніям ухилятися від виконання екологічних зобов'язань. Вивчивши досвід впровадження екологічного менеджменту в Європі, доцільно запровадити більш жорсткі норми контролю за виконанням обов'язків, а в окремих випадках – запровадити нові податки на скиди забруднюючих речовин у навколишнє середовище та інші види антропогенних дій. використання природних ресурсів і споживання матеріальних ресурсів сприятиме прискоренню технічного прогресу та зменшенню забруднення навколишнього середовища та споживання природних ресурсів. Крім того, недостатнє фінансування системи в Україні суттєво обмежує розвиток регіону, тому рекомендовано запровадити заходи щодо залучення «зелених» інвестицій та сприяння суспільній та корпоративній екологічній свідомості.

Встановити, що підприємці не зацікавлені у впровадженні екологічного менеджменту, оскільки для таких підприємств відсутні стимули та пільги (субсидії, пільги).

## **СПИСОК ВИКОРИСТАНОЇЛІТЕРАТУРИ**

1. Frenzel Jr. L. E., Principles of electronic communication systems, 4th ed., McGraw-Hill Education, New York, NY, 2016 (eng).1

2. McC. Siebert W., Circuits, Signals, and Systems, Cambridge, McGraw-Hill Book Company, MA, 1986. doi.org/10.7551/mitpress/1839.001.0001 (eng).

4. Kluever Craig A., Dynamic systems: Modeling, Simulation and Control, John Wiley and Sons, MA, 2015 (eng).

5. Viswanathan, Mathuranathan (2017) Digital Modulations Using Matlab: Build Simulation Models From Scratch (ISBN-13: 9781521493885)

6. Tony R. Kuphaldt , Lessons in Electric Circuits Vol. II - Alternating Current

7. Gordon Steven I., Guilfoos Brian, Introduction to Modeling and Simulation with MATLAB and Python, CRC Press Taylor & Francis Group, FL, 2017 (eng).

8. Priemer Roland, MATLAB for Electrical and Computer Engineering Students and Professionals with Simulink, SciTech Publishing, NJ, 2013(eng).

9. 8. Kaiser, Kenneth L. (2005). Transmission Lines, Matching, and Crosstalk. CRC Press, 2005 (ISBN-13: 9780849363627)

```
Код програми для моделювання процесу розповсюдження прямокутного сигналу в штучній лінії з 
                                 неоднорідністю
% Моделювання процесу розповсюдження сигналу в штучній довгій лінії що 
навантажена на активний опір
% Побудова результуючого сигналу на навантаженні - активному резисторі
% Формування і побудова в динаміці хвилі напруги сигналу що розповсюджується в 
довгій лінії
Nelem=100; % кількість елементів в довгій лінії
q = 2; % кількість проходжень сигналу по всій довжині лінії
k = 5.0e-5; % кількість ітерацій в одноній одиниці часу, необхідного для того 
щоб хвиля характеристичної частоти подолала свою довжину
% кількість ітерацій при оцінці сигналів (для однорідної лінії)
Niter=ceil(Nelem*q/(2.*pi.*k));
RL=75; % величина активного опору навантаження
Ro=50; % величина хвильового опору лінії
Rs=50; % величина внутрішнього опору джерела сигналу
L=1.0e-7; % величина індуктивності одного елемента (питома індуктивність)
C=L/Ro^2; % величина питомої ємності
T = Nelem *sqrt(L*C);
Delta_t=2.*k.*pi.*sqrt(L*C); % крок налаштування сигналу в лінії
% внесення параметрів лінії передачі
Cvec(1:Nelem)=C;
Lvec(1:Nelem)=L;
% внесення неоднорідностей до лінії передачі
Ro=75;
L1=9.0e-7; % величина індуктивності одного елемента (питома індуктивність)
C1=L1/(Ro^2); % величина питомої ємності
for i=70:Nelem
    Cvec(i)=C1;Lvec(i)=L1;end
% розрахунок T та числа ітерацій враховуючи неоднорідність
T=sum(sqrt(Lvec.*Cvec));
Delta_t=2.*k.*pi.*min(sqrt(Lvec.*Cvec));
Niter=ceil(q*T/Delta t);
```
```
% ініціалізація напруги на джерелі
US(1:Niter)=0;% задання прямокутного сигналу на джерелі
Uo = - 20; % амплітуда сигналу що видає на лінію джерело сигналу
Sig T=8.0e-8;
for n=1:fix(Sig T/Delta t)US(n) = Uo;end
% задання синусоїдального сигналу на джерелі
% Uo = - 20; % амплітуда сигналу що видає на лінію джерело сигналу
% Wave_time=Nelem*sqrt(L*C)/2; % період хвилі в секундах
% WI=(Wave time/Delta t); % період хвилі в ітераціях
% for n=1:Niter
\%US(n) = Uo.*sin(2.*pi.*n/WI);% end
% ініціалізація масивів напруги та струму в довгій лінії
I(1:Nelem+1,1:Niter)=0;U(1:Nelem+1,1:Niter)=0;% цикл по кількості реалізацій
for Iter Index=1:Niter
    for El Index=1:Nelem
        if El Index==1
             I(E1 \text{ Index}, \text{Iter Index+1})=I(E1 \text{ Index}, \text{Iter Index})+1./Lvec(El Index)
*Delta t*(US(Iter Index)-U(El Index, Iter Index)-Rs*I(El Index, Iter Index));
             U(E1 Index, Iter Index+1)=U(E1 Index, Iter Index)+Delta t/Cvec(El I
ndex)*(I(E1 Index, Iter Index)-I(E1 Index+1,Iter Index));elseif El Index == Nelem
             I(E1 Index, Iter Index+1)=I(El Index, Iter Index)+Delta t/Lvec(El I
ndex)*(U(El_Index-1, Iter_Index)-RL*I(El_Index, Iter_Index));
            U(E1 Index, Iter Index)=RL*I(El Index, Iter Index);
        else
             I(E1 Index, Iter Index+1)=I(El Index, Iter Index)+Delta t/Lvec(El I
ndex)*(U(El Index-1, Iter Index)-U(El Index, Iter Index));
            U(E1 Index, Iter Index+1)=U(E1 Index, Iter Index)+Delta t/Cvec(El I
ndex)*(I(E1 Index, Iter Index)-I(E1 Index+1,Iter Index));end
    end
end
```
figure ('Name', 'Напруга на джерелі сигналу', 'Position', [0 580 800 400])

```
alfa=1:Niter;
plot(alfa,US(1,alfa))
axis([1 Niter -20 20]);
title('Напруга на джерелі сигналу')
% xlabel('Iteration, n');
xlabel('Ітерація, n');
% ylabel('Voltage, V');
ylabel('Напруга, V');
grid on;
figure ('Name','Напруга на активному опорі навантаження','Position',[0 80 800
400])
alfa=1:Niter;
% Виведення вихідної напруги
plot(alfa,U(Nelem,alfa))
axis([1 Niter -20 20]);
title('Напруга на активному опорі навантаження')
xlabel('Ітерація, n');
ylabel('Напруга, V');
grid on;
% виведення напруги на лінії в конкретній ітерації
% q graph = 0.25;
% alfa=ceil(q graph*T/Delta t);
T graph = sum(sqrt(Lvec(1:60).*Cvec(1:60)));
alfa=ceil(T_graph/Delta_t);
qgraph = Tgraph/T;
figure ('Name','Напруга на довгій лінії в момент 
'+string(q_graph)+'Т','Position',[0 580 800 400])
% Виведення вихідної напруги
plot(1:Nelem,U(1:Nelem,alfa))
axis([1 Nelem -20 20]);
title('Напруга на довгій лінії в момент '+string(q_graph)+'Т')
xlabel('Елемент, n');
ylabel('Напруга, V');
grid on;
clear M;
figure('Name','Напруга на довгій лінії в динаміці','Position',[840 350 800
400]);
iterations per frame = 4000;
max_frames = fix(Niter/ iterations_per frame) - 1;
for frame=1:max_frames
```

```
iteration=frame.*iterations_per_frame;
    alfa=1:Nelem;
    plot(alfa,U(alfa,iteration))
    grid on;
    axis([1 Nelem -20 20]);
    xlabel('Елемент, n');
   ylabel('Напруга, V');
   title('Напруга на довгій лінії в динаміці')
   M(frame)=getframe;
end
movie(M,1,50); % Виведення напруги на лінії в динаміці
```
**Додаток Б**

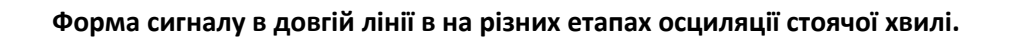

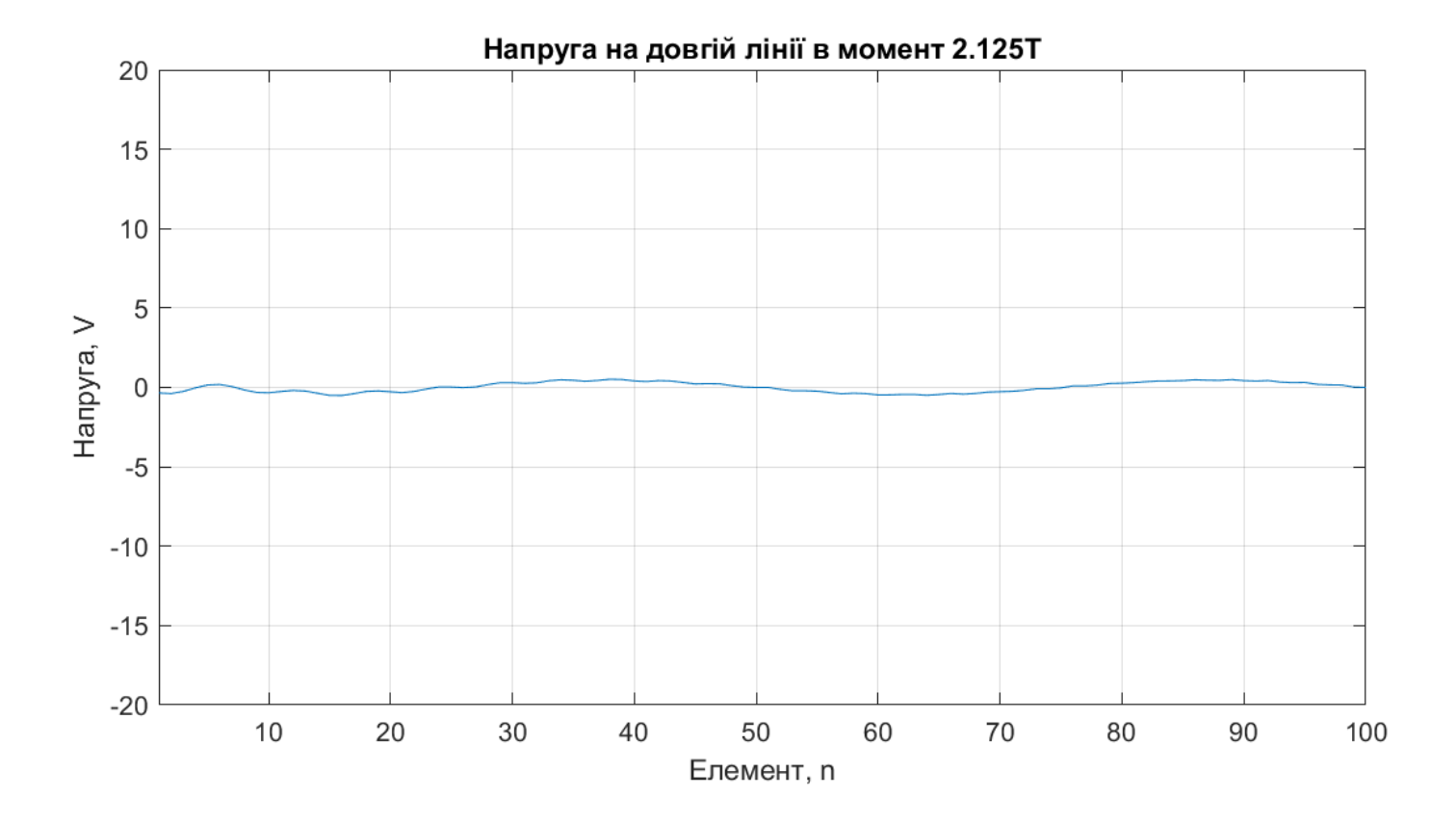

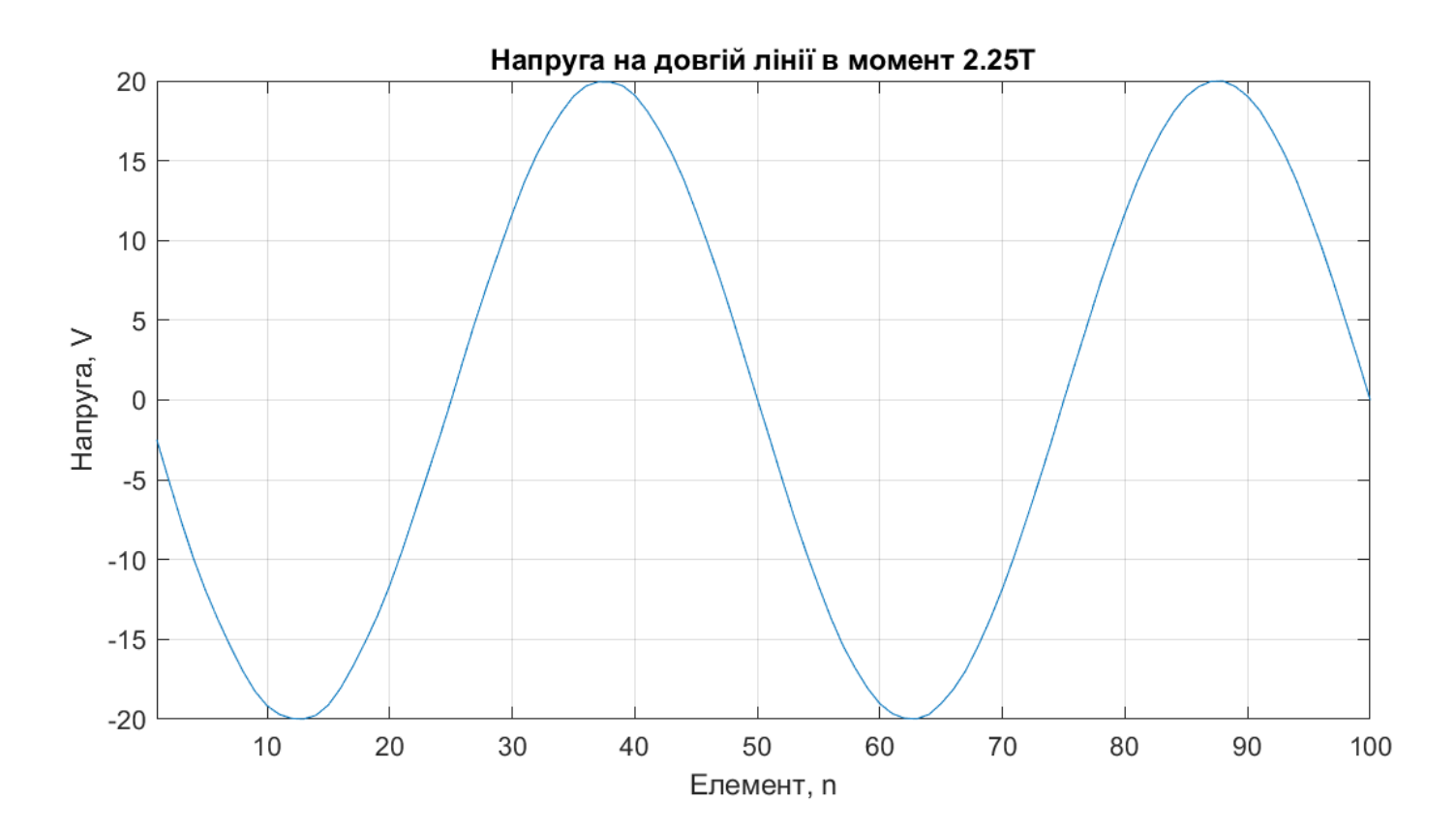